**Reporting** 

RNETAGENTUR

### www.enercity-profipartner.de

**01.08.2017 – 21.11.2017**

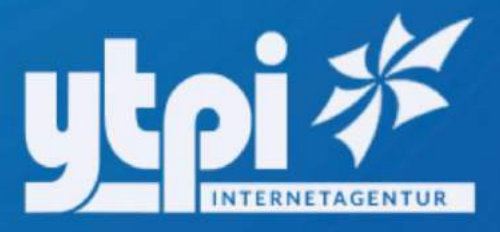

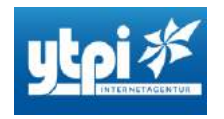

#### **enercity profipartner Reporting**

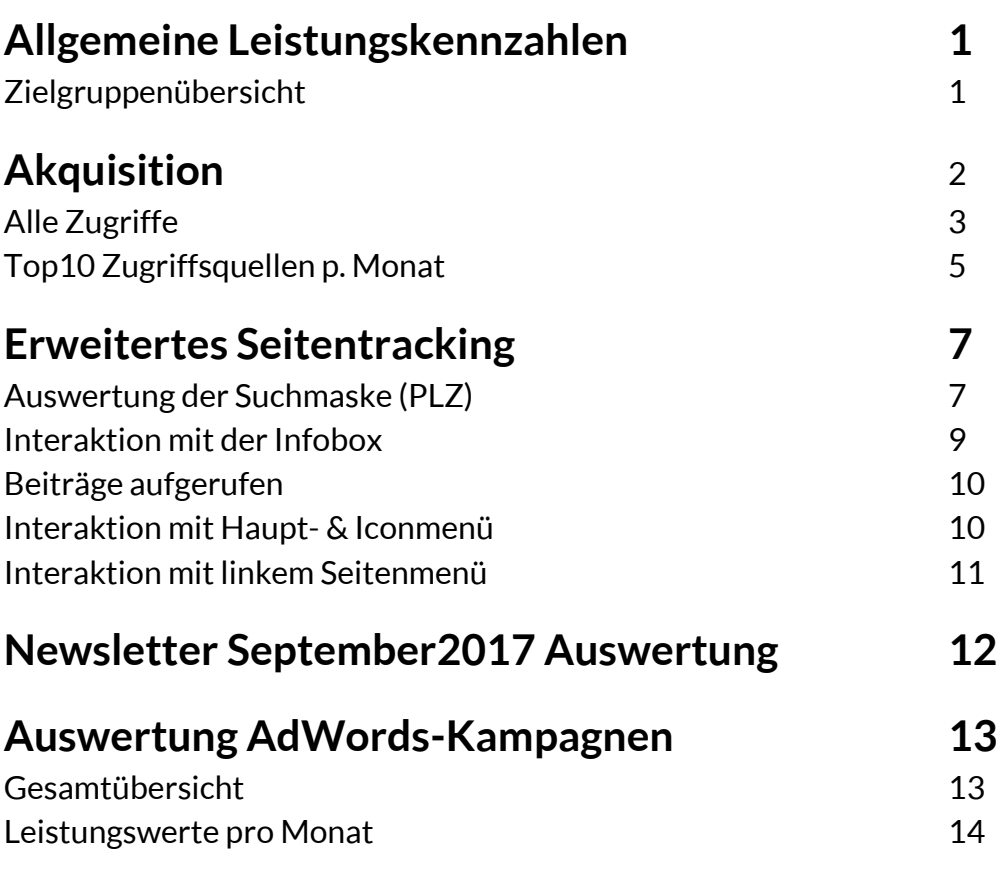

#### **Newsletteranalyse grafisch**

**Backlinkanalyse**

**Rankinganalyse**

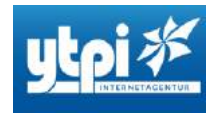

#### **Allgemeine Leistungskennzahlen**

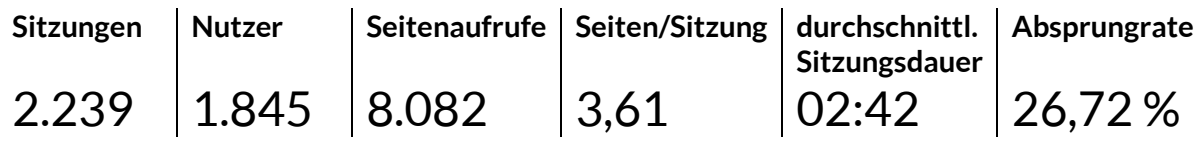

\*Zeitraum 01.08.2017 – 21.11.2017

#### **Zielgruppenübersicht**

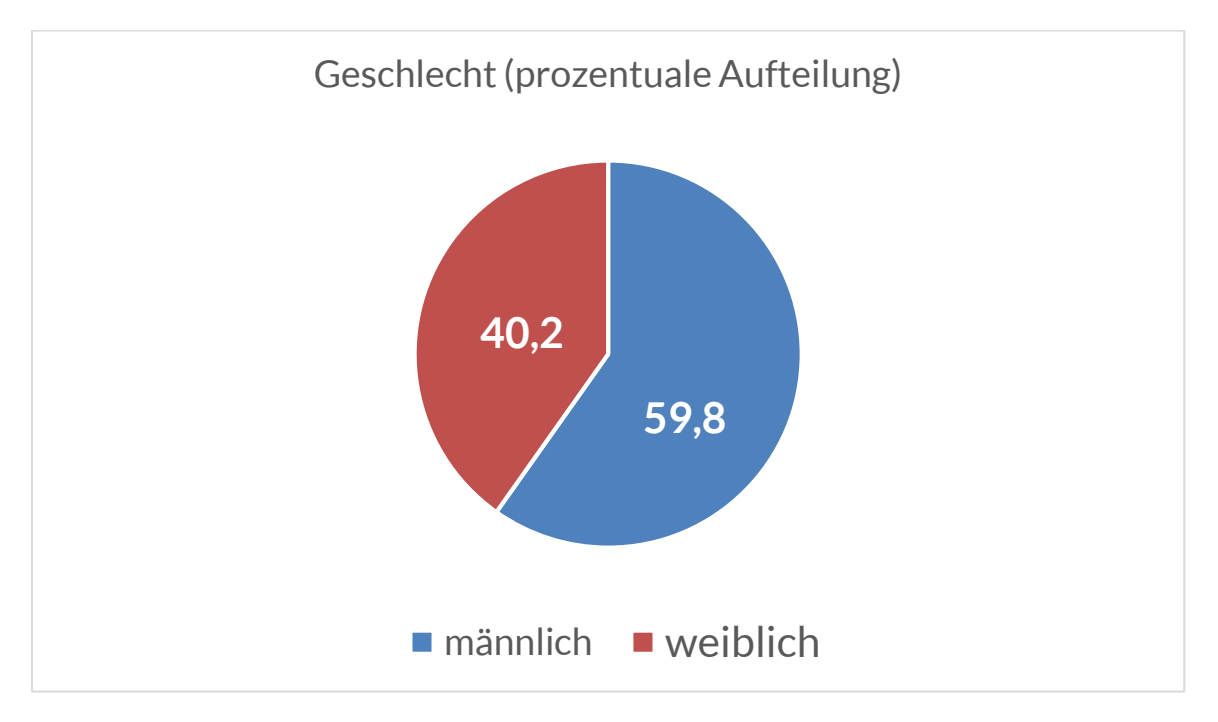

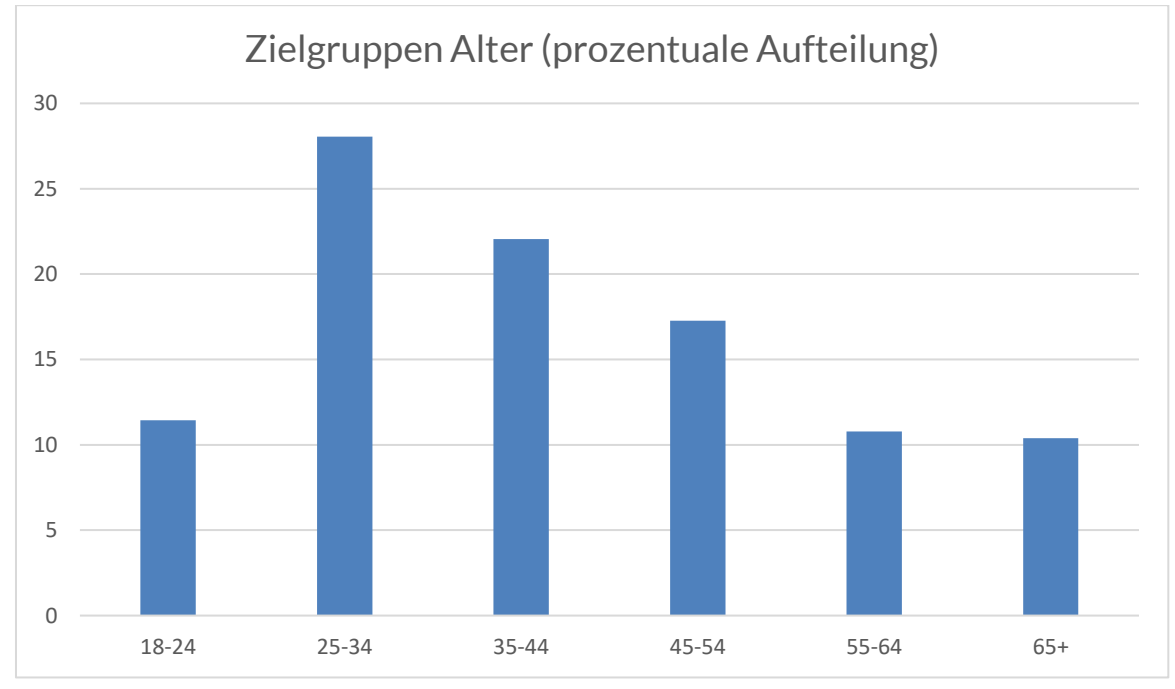

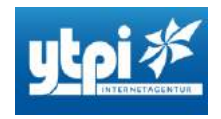

#### **Akquisition**

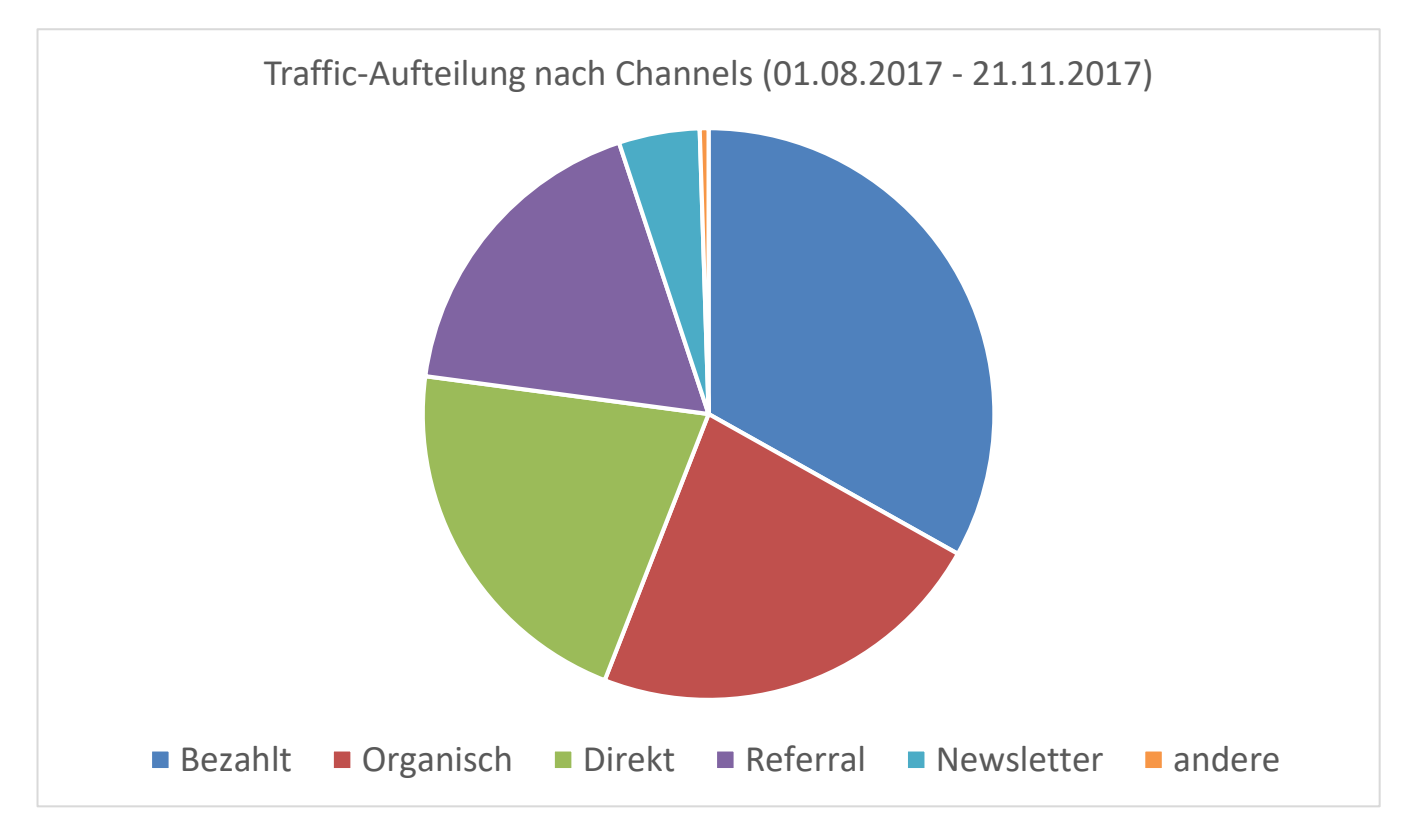

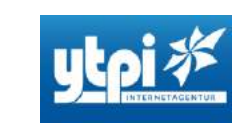

#### **Übersicht aller Zugriffe von 01.08.2017 – 21.11.2017**

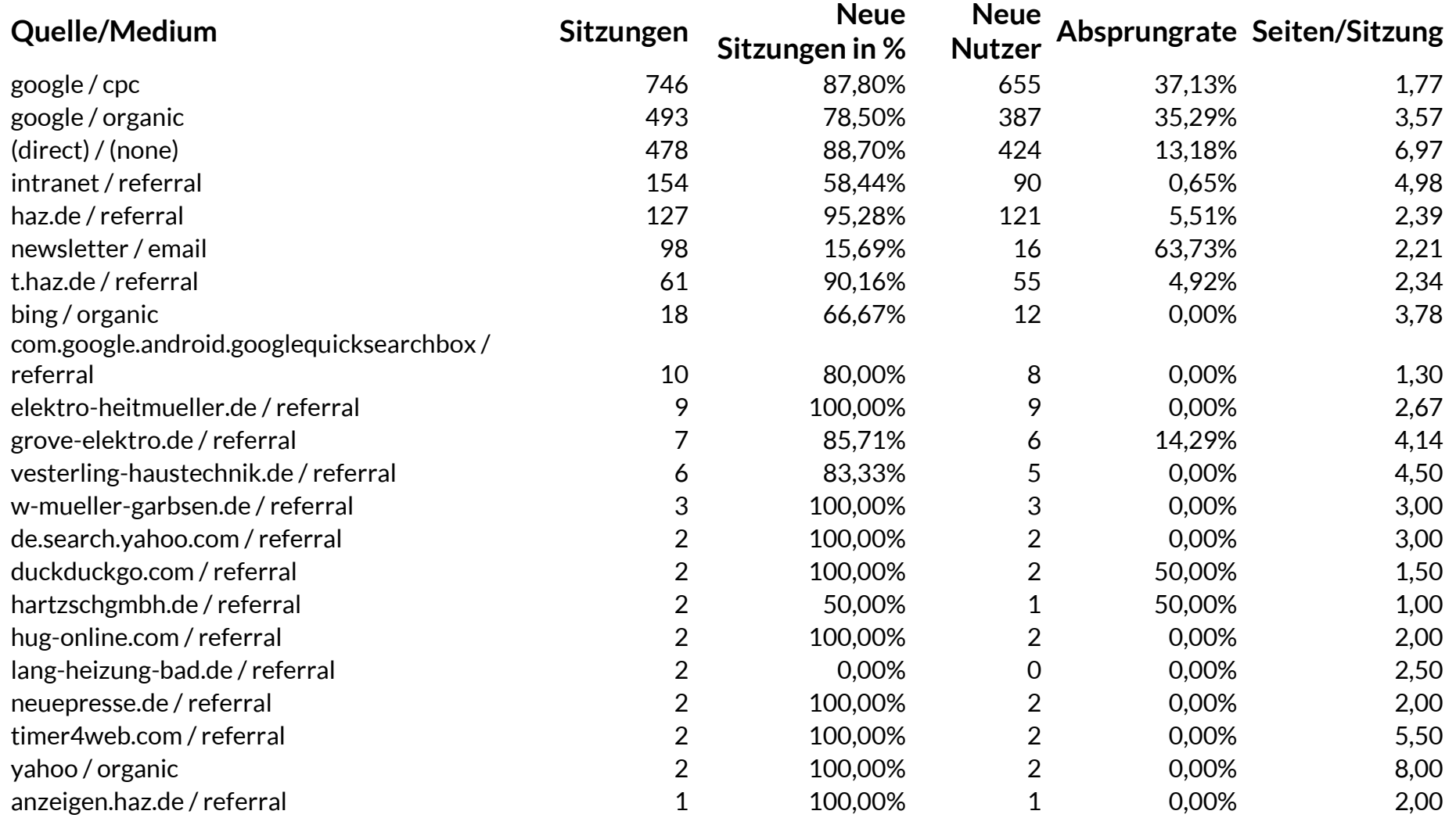

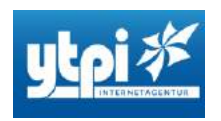

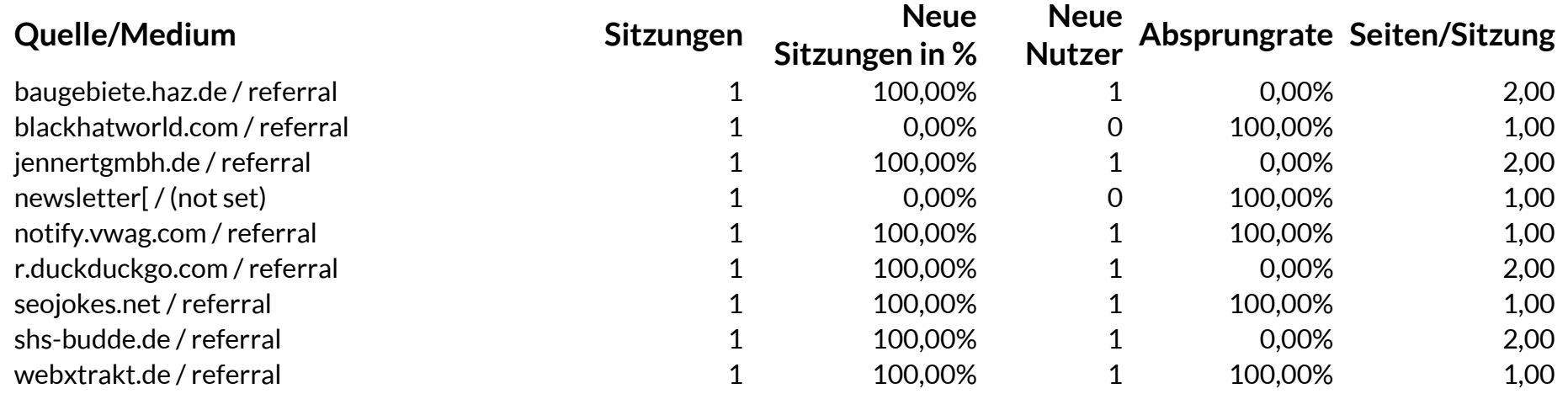

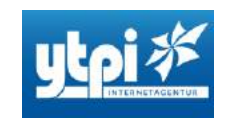

#### **Top 10 Zugriffe im Monat**

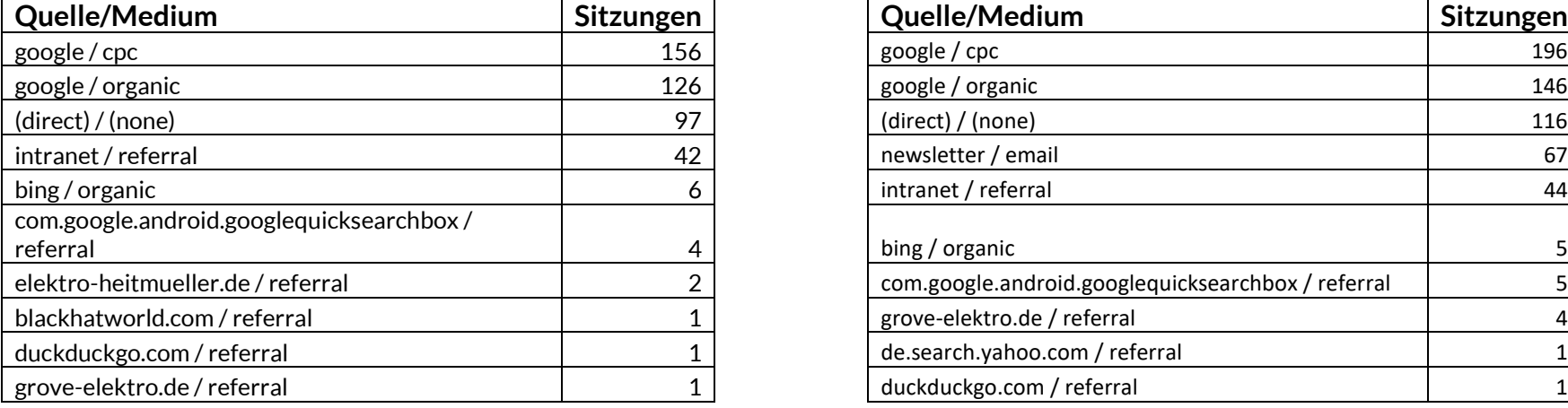

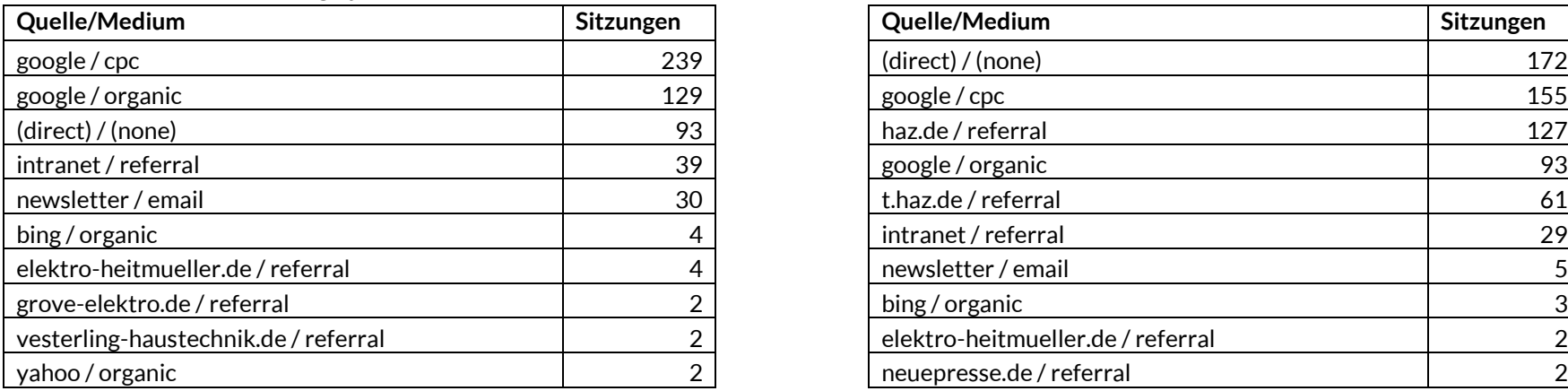

**August September**

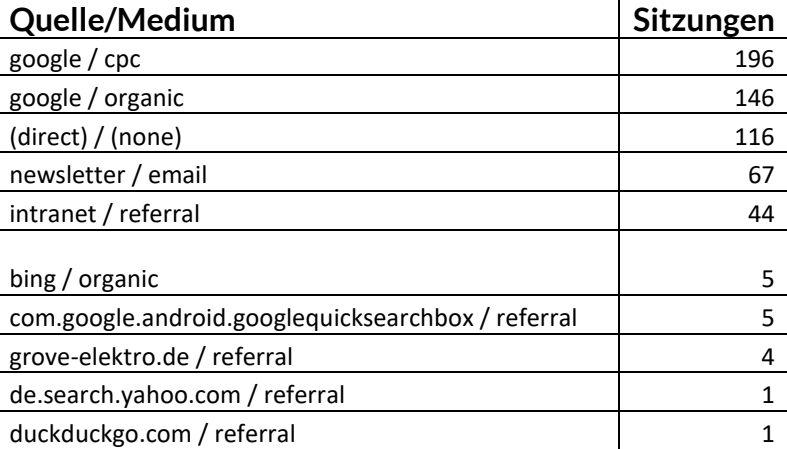

#### **Oktober November**

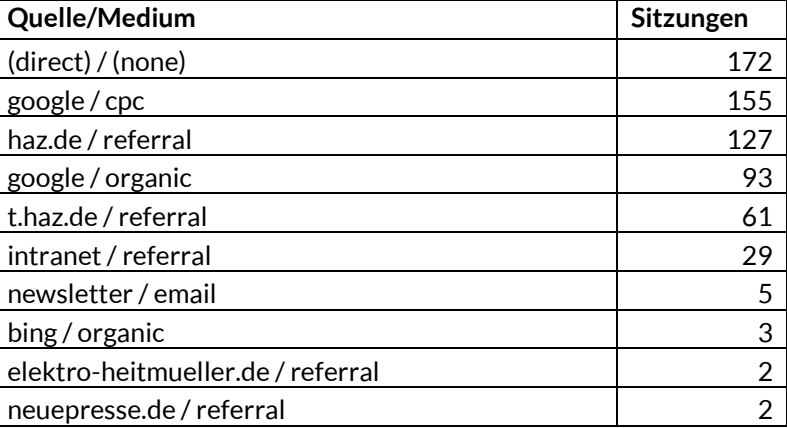

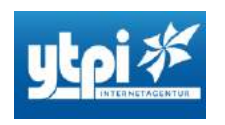

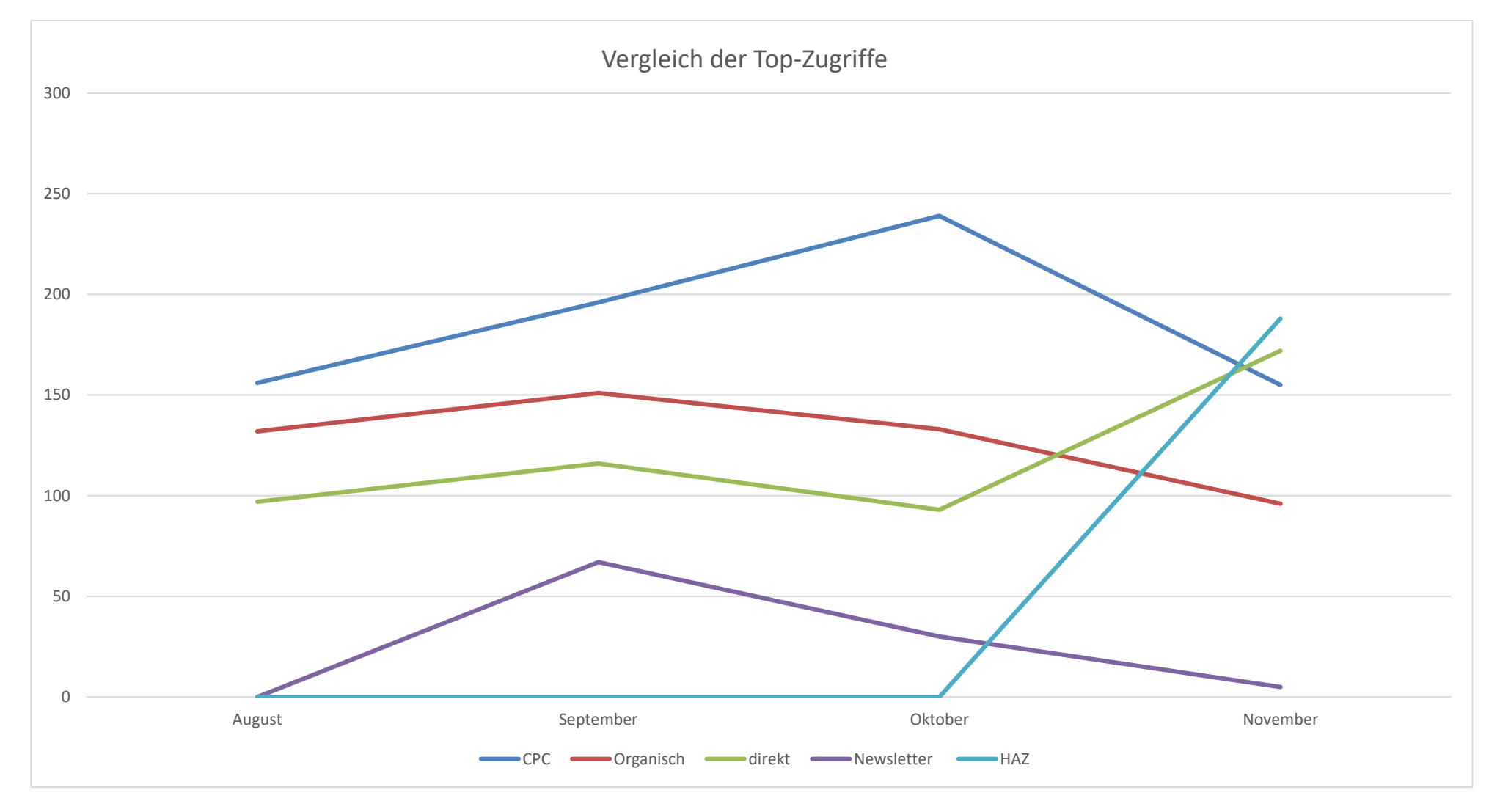

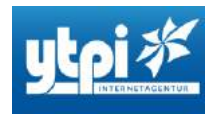

#### **Erweitertes Seitentracking**

Seit dem 18.09.2017 gibt es neue Trackingansätze, die implementiert wurden. Hier folgen neue Erkenntnis über das Zusammenspiel zwischen User und Webseite.

#### **PLZ Auswertung**

Die PLZ/Adressen Eingabemaske auf der Suchseite wird getrackt. Hier finden Sie einen Auszug der Eingaben, die im Zeitraum 18.09.2017 – 21.11.207 eingetragen wurden.

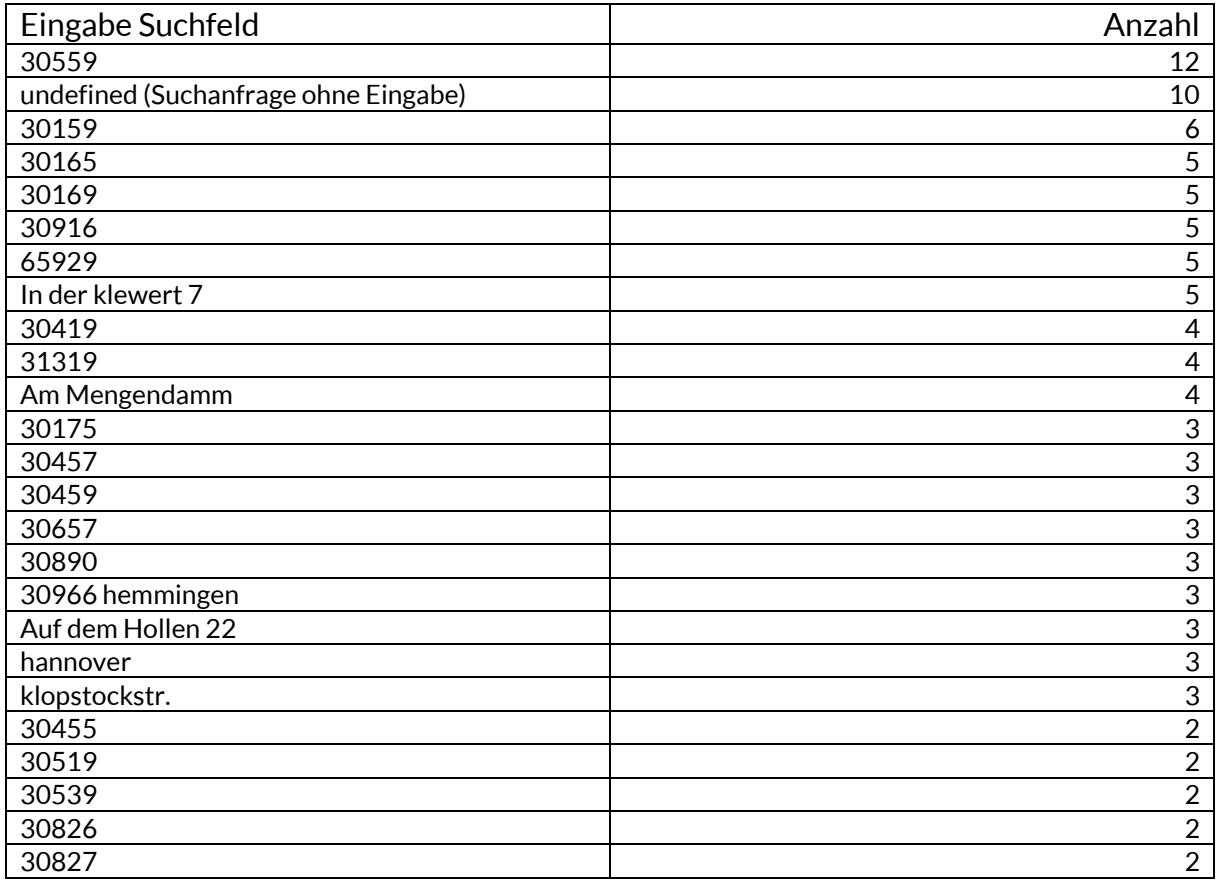

Die Tabelle zeigt einen Ausschnitt von 25 Datensätzen an.

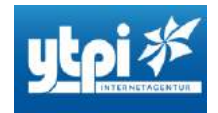

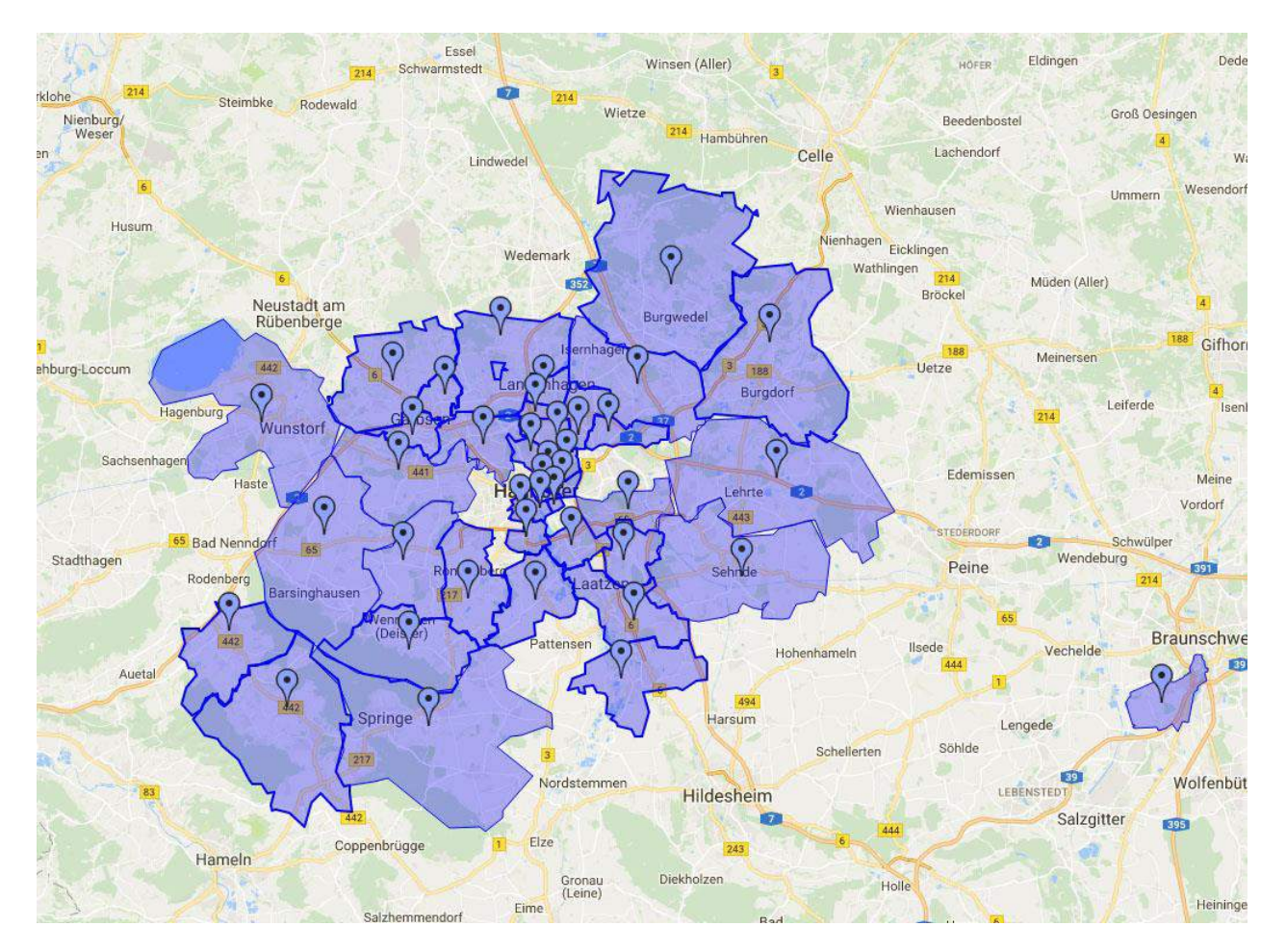

In der oben stehenden Grafik sind alle PLZ-Gebieten markiert, die im Zeitraum angefragt wurden. Es finden auch weitere Anfragen außerhalb Hannovers statt, beispielsweise aus dem Ruhrgebiet oder Hessen.

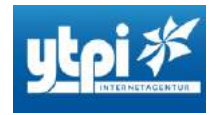

#### **Interaktion mit der Infobox**

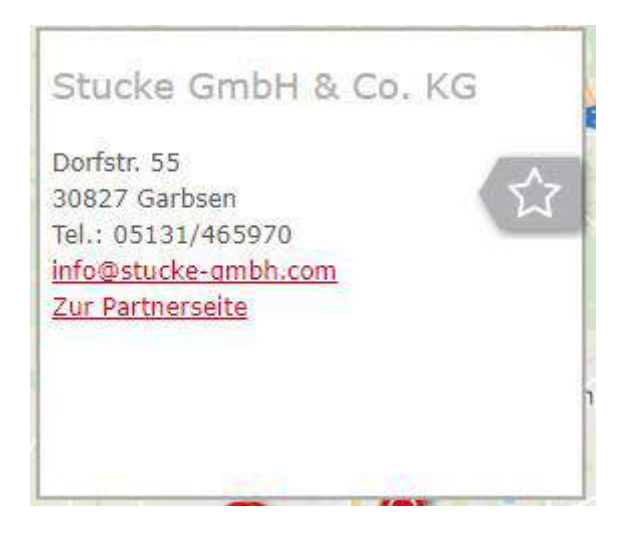

Nur zu Illustrationszwecken!

Auswahl an Interaktionen die im Zeitraum stattgefunden haben:

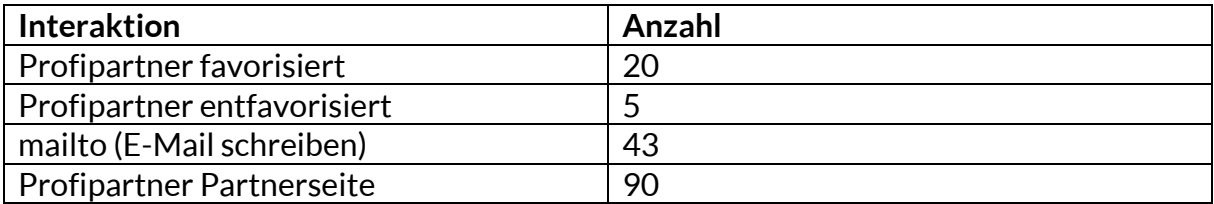

Top 10 Profipartner die eine E-Mail erhalten haben

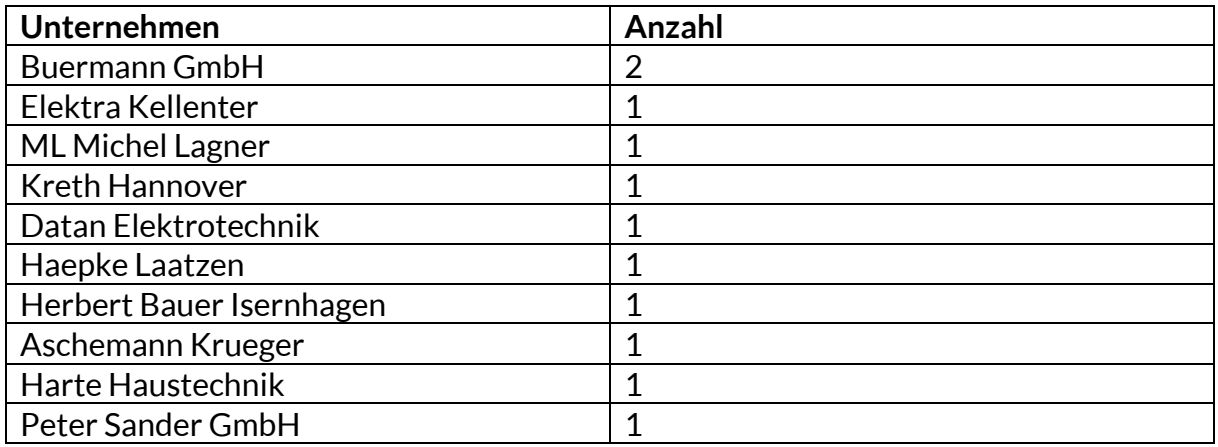

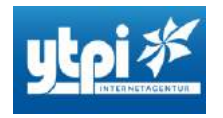

#### Top 10 Profipartner deren Partnerseite besucht worden ist

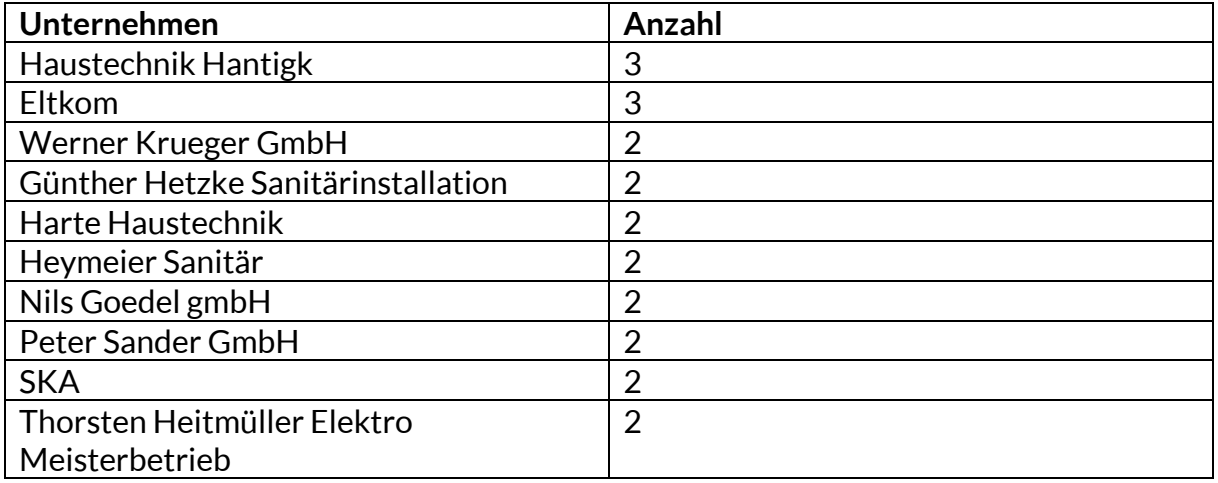

#### **Beiträge aufgerufen**

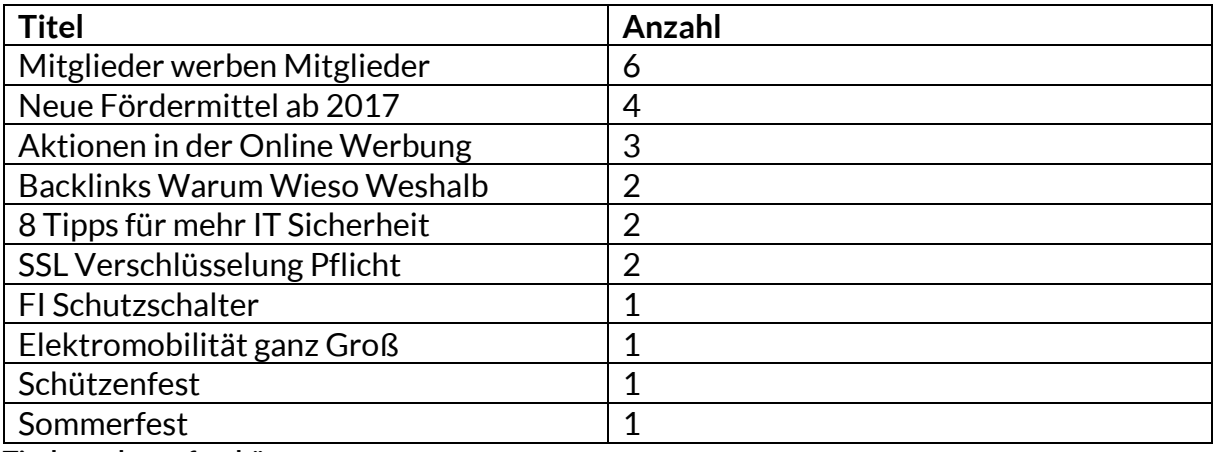

**Titel wurden ggf. gekürzt.**

#### **Interaktion mit dem Menü & Icon-Menü**

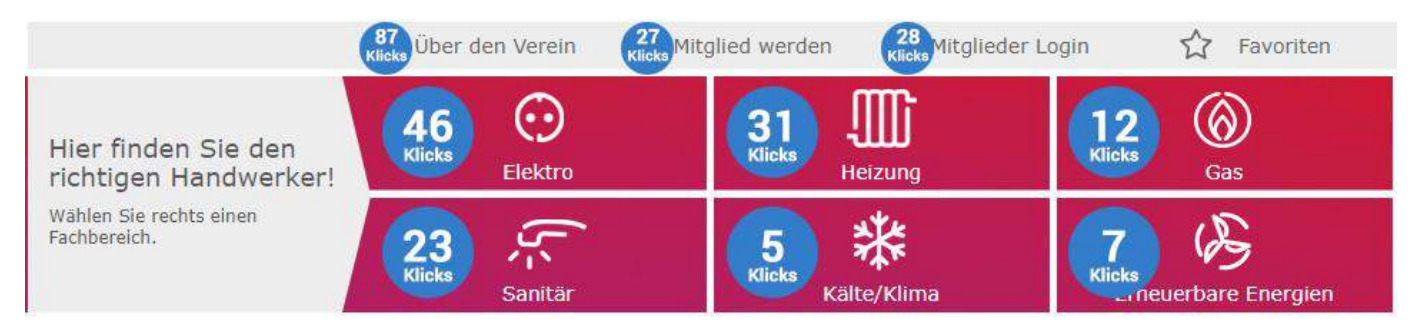

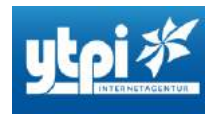

#### **Interaktion mit dem linken Seitenmenü**

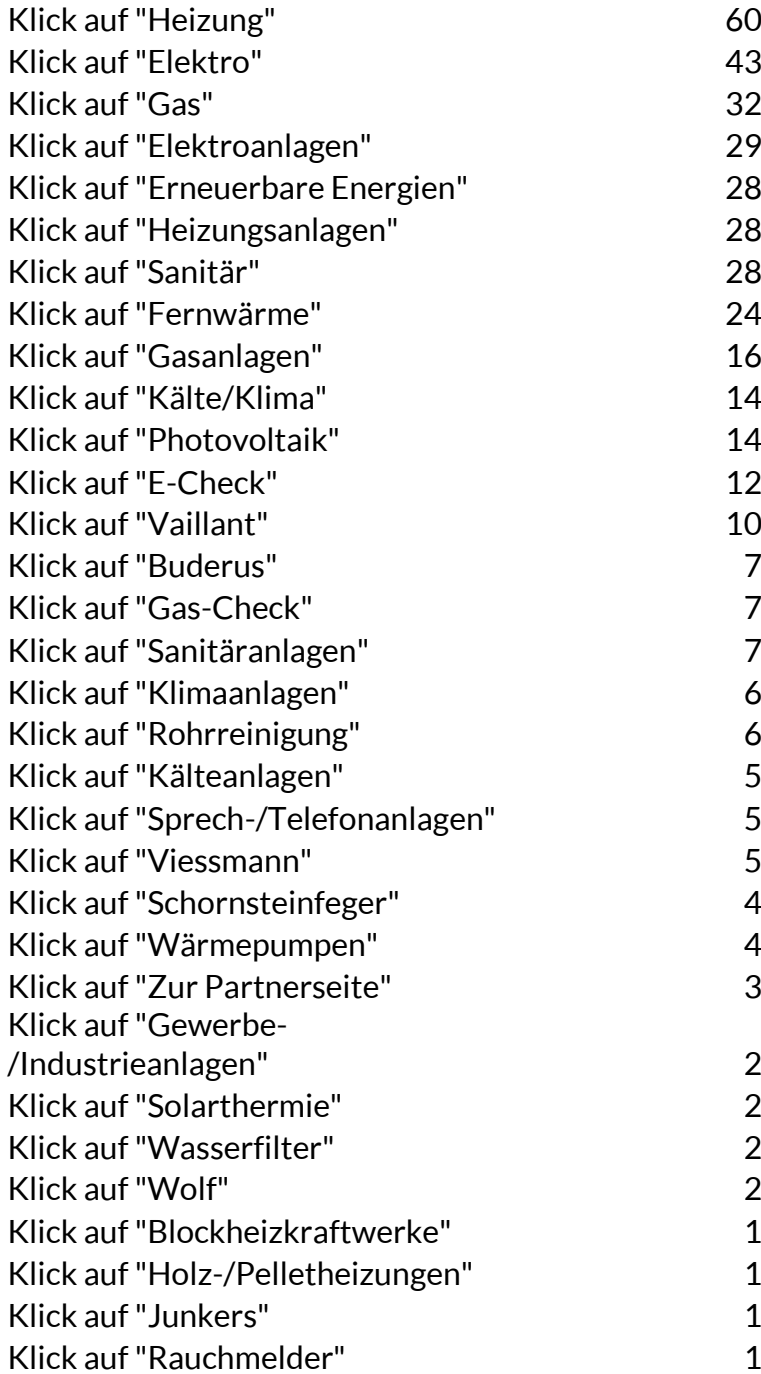

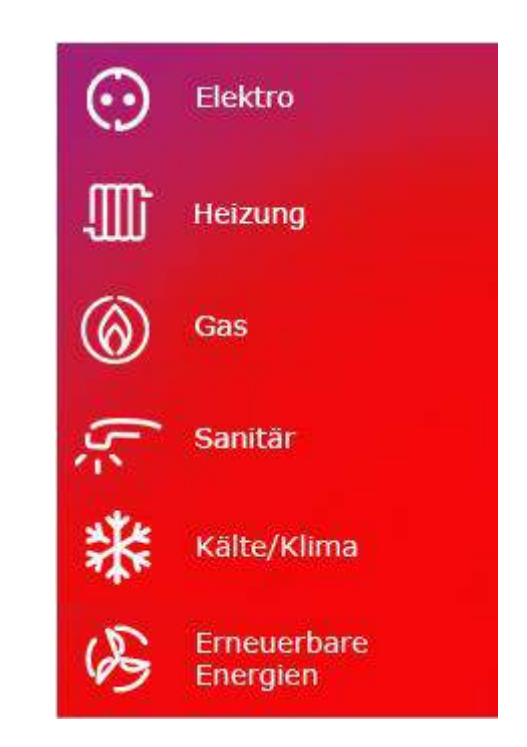

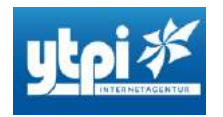

#### **Auswertung Newsletter September 2017**

**Kennzahlen in Überblick**:

**Öffnungszeitraum:** 26.09.2017 – 25.10.2017 **Sitzungen:** 98 **Nutzer:** 16 **Durchschnittl. Sitzungsdauer:** 00:01:37

#### Zusammenfassung:

Der Newsletter wurde in dem o.g. Zeitraum 16-mal geöffnet. Mit den 16 Öffnungen wurden 98 Sitzungen generiert, wobei die Verweildauer auf der Webseite durchschnittlich 1 Minute 37 Sekunden betrug.

Gemessene Klicks auf Newsletter Inhalt:

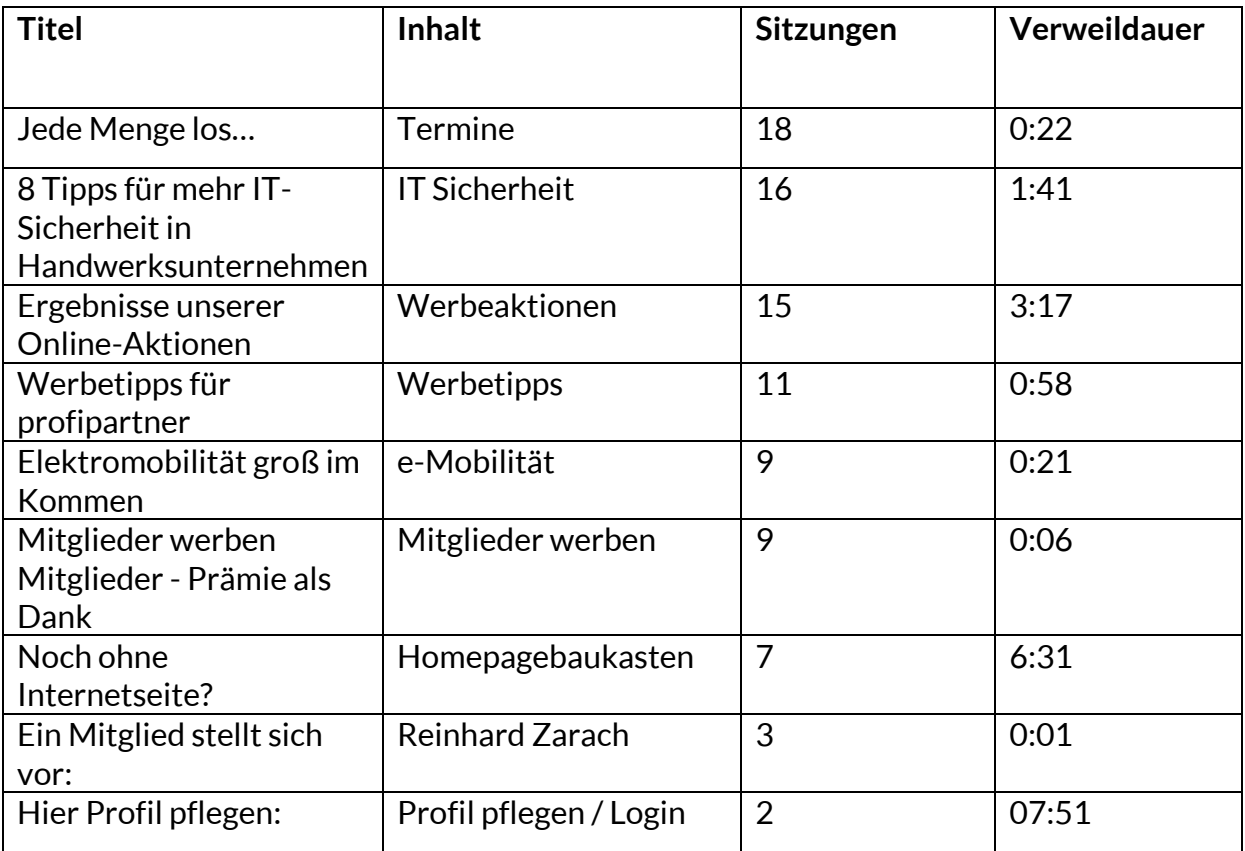

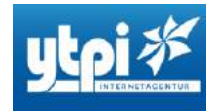

#### **Auswertung AdWords-Kampagnen**

#### **Gesamtübersicht:**

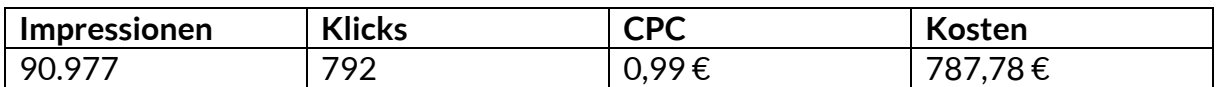

#### Elektriker

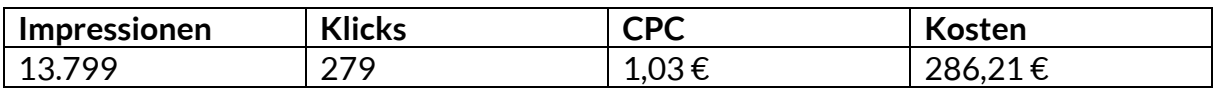

#### Heizung

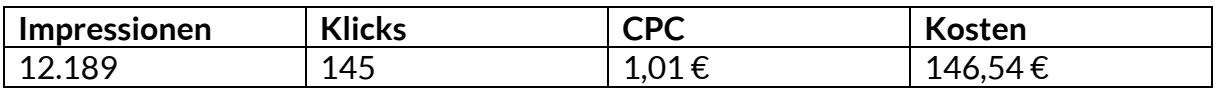

#### Kälte- und Klimatechnik

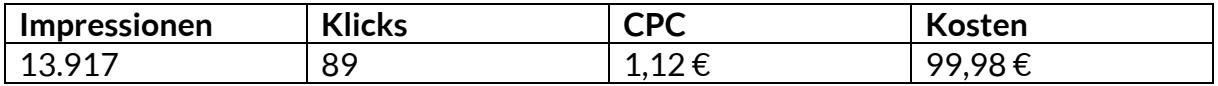

#### Handwerker

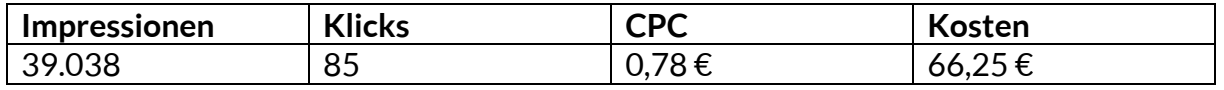

#### Sanitär

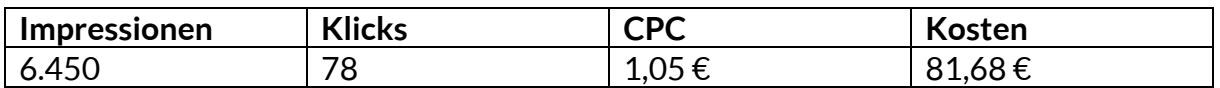

#### Gas

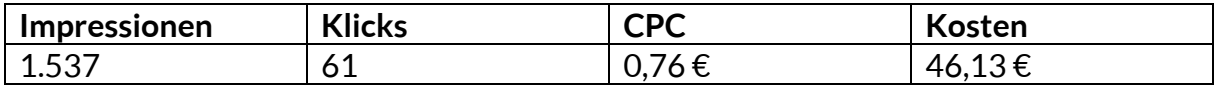

#### Erneuerbare Energien

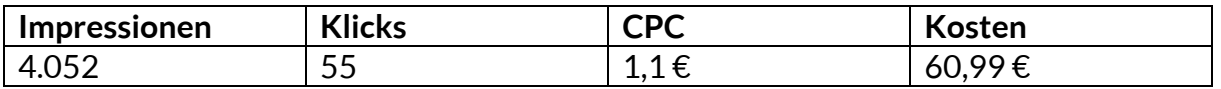

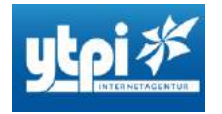

#### AdWords – Leistungswerte August

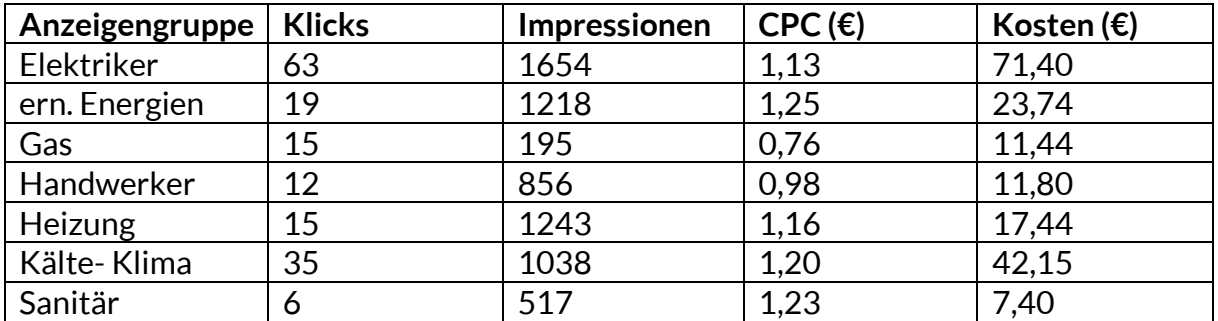

AdWords – Leistungswerte September

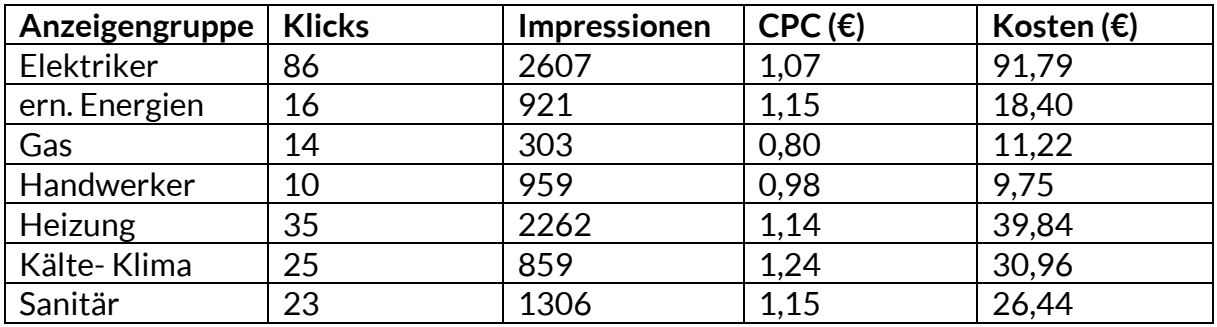

AdWords – Leistungswerte Oktober

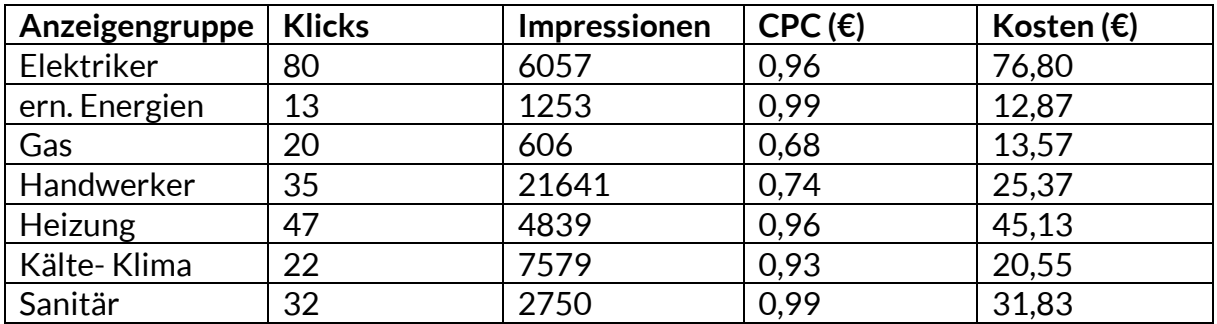

AdWords – Leistungswerte November

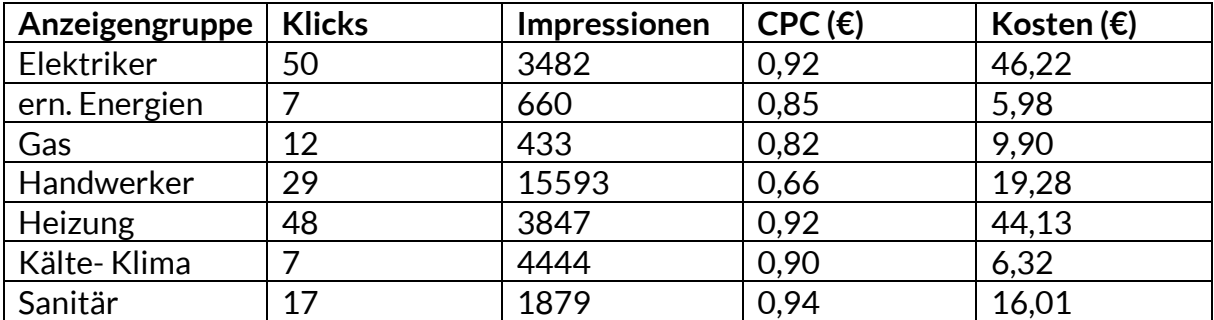

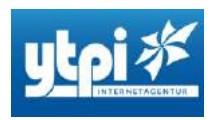

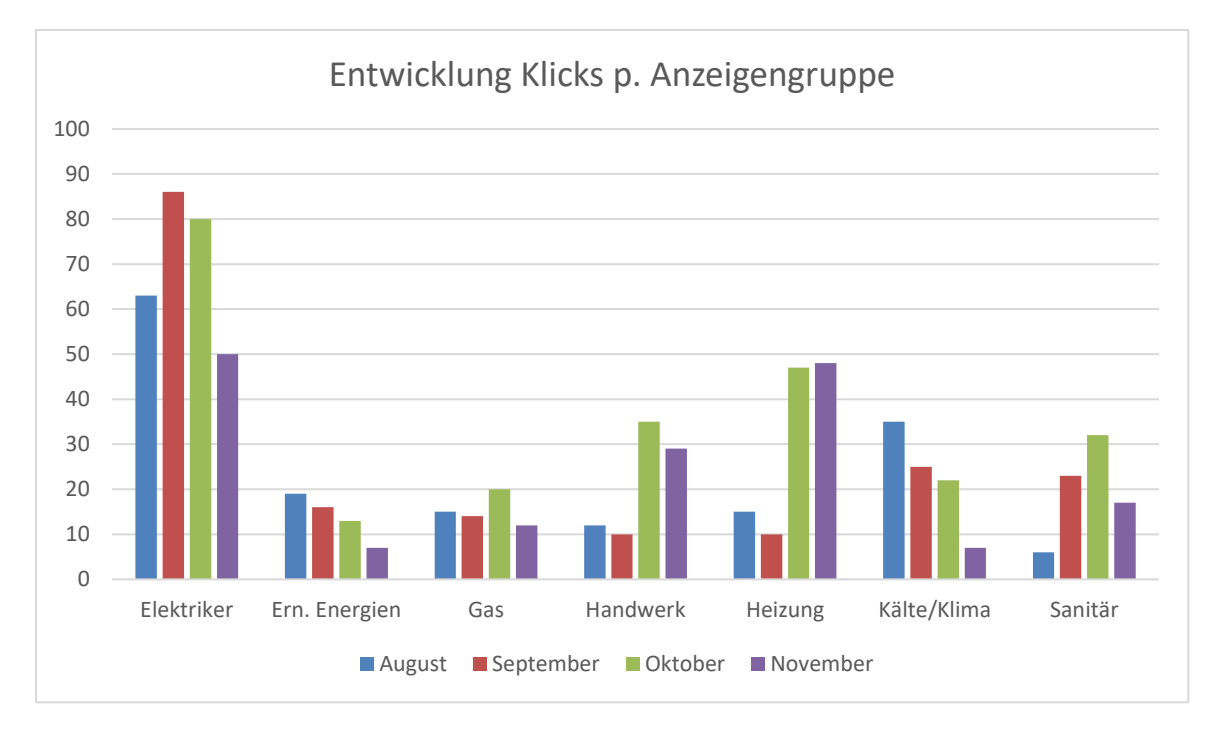

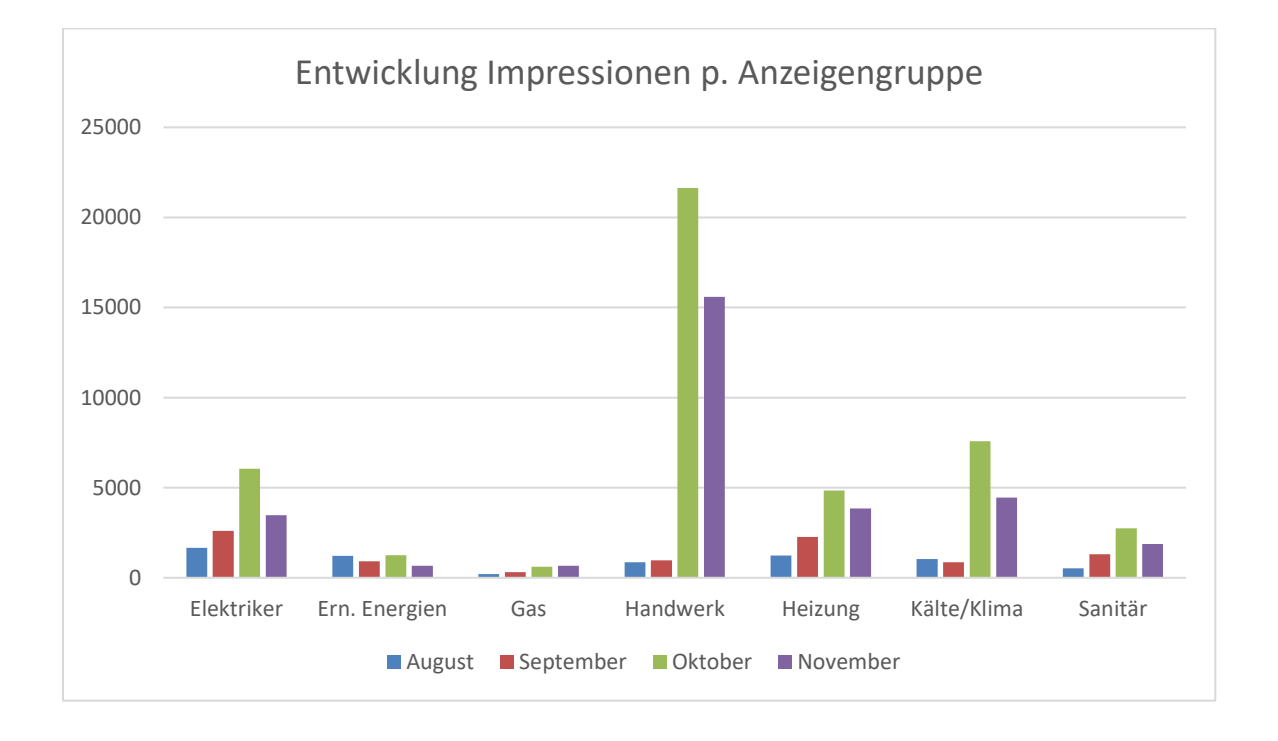

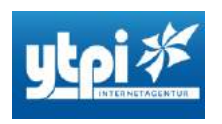

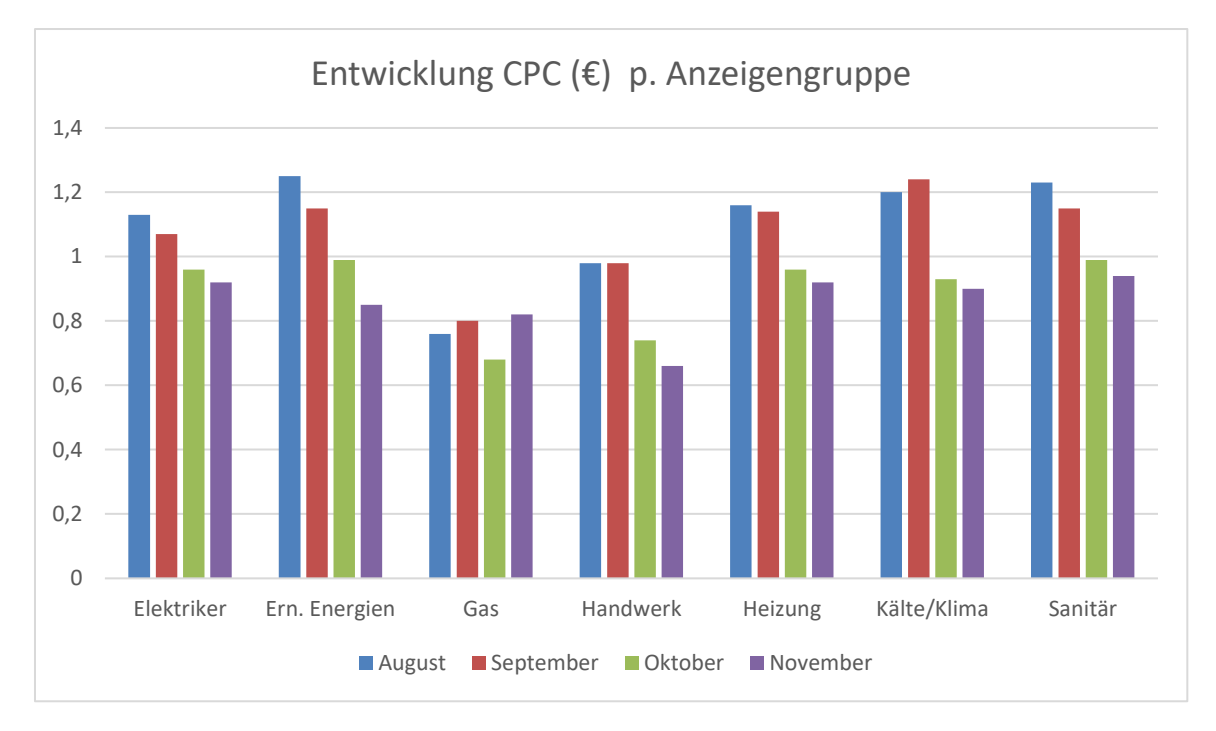

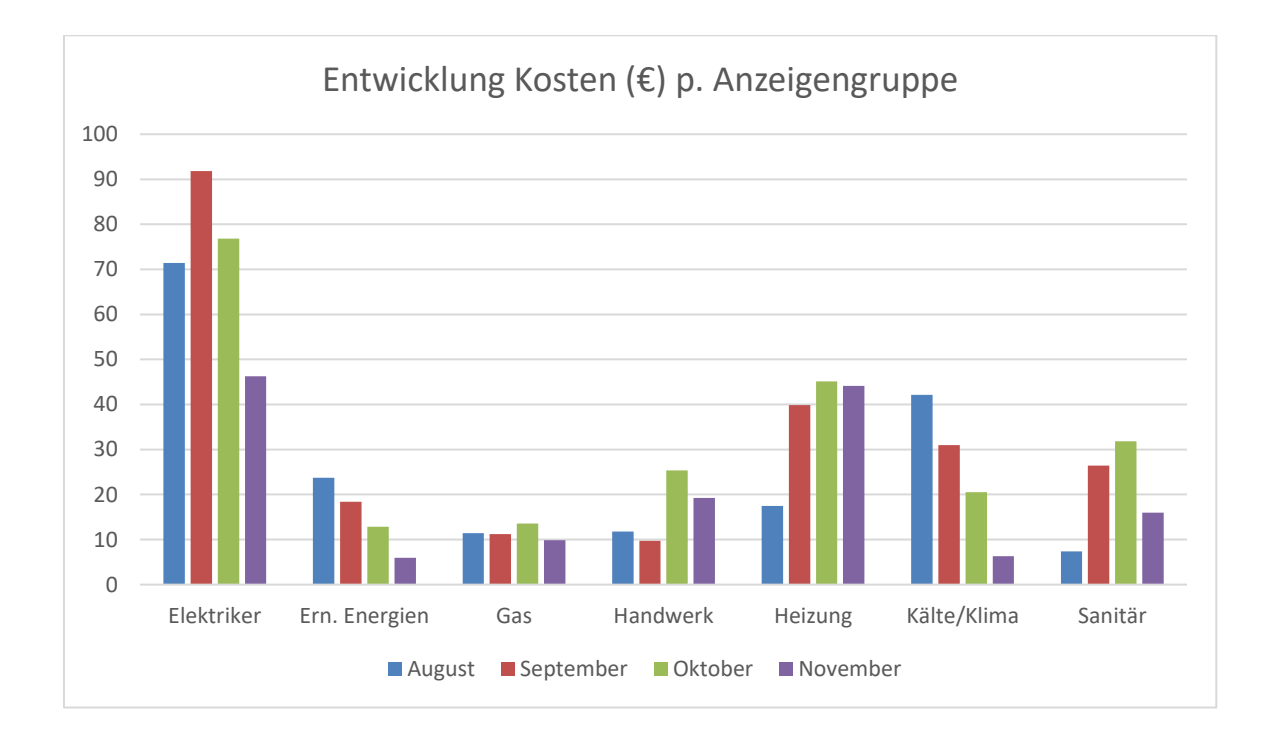

**YTPI Internetagentur** Erlengrundstraße 3 31542 Bad Nenndorf

Telefon: 05723 - 980 440 0 Fax: 05723 - 980 440 1 E-Mail: info@ytpi.de

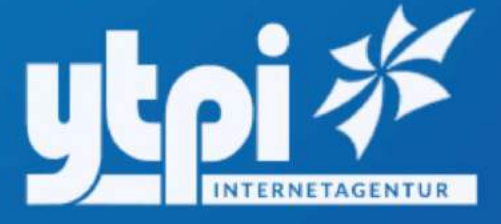

## **Newsletter**

09 | 2017

### Hallo zusammen,

Ein ereignisreicher Sommer liegt hinter uns und die Zeit vergeht mal wieder wie im Fluge. Schon steht der Herbst vor der Tür und ehe wir uns versehen, ist der Jahresendspurt angesagt.

In dieser Ausgabe unseres "Mitglieder-Newsletters" haben wir Ihnen die wichtigsten Neuigkeiten aufbereitet und freuen uns, Ihnen wieder Tipps für Ihren Erfolg im Internet geben zu können. Eine neue Rubrik haben wir aufgrund der Umfrageauswertung von der Jahreshauptversammlung außerdem eingefügt: "Werbetipps für profipartner". Diese Tipps sollen Ihnen eine weitere Hilfestellung für Ihr Marketing geben und Sie "fit" machen für die sozialen Netzwerke.

Haben Sie Ideen oder Wünsche für weitere Themen, die Sie bei Ihrer täglichen Arbeit unterstützen können? Dann zögern Sie nicht und melden Sie sich bei uns.

Wir freuen uns auf Ihre Anregungen!

Ihr Ingo Felgentreu

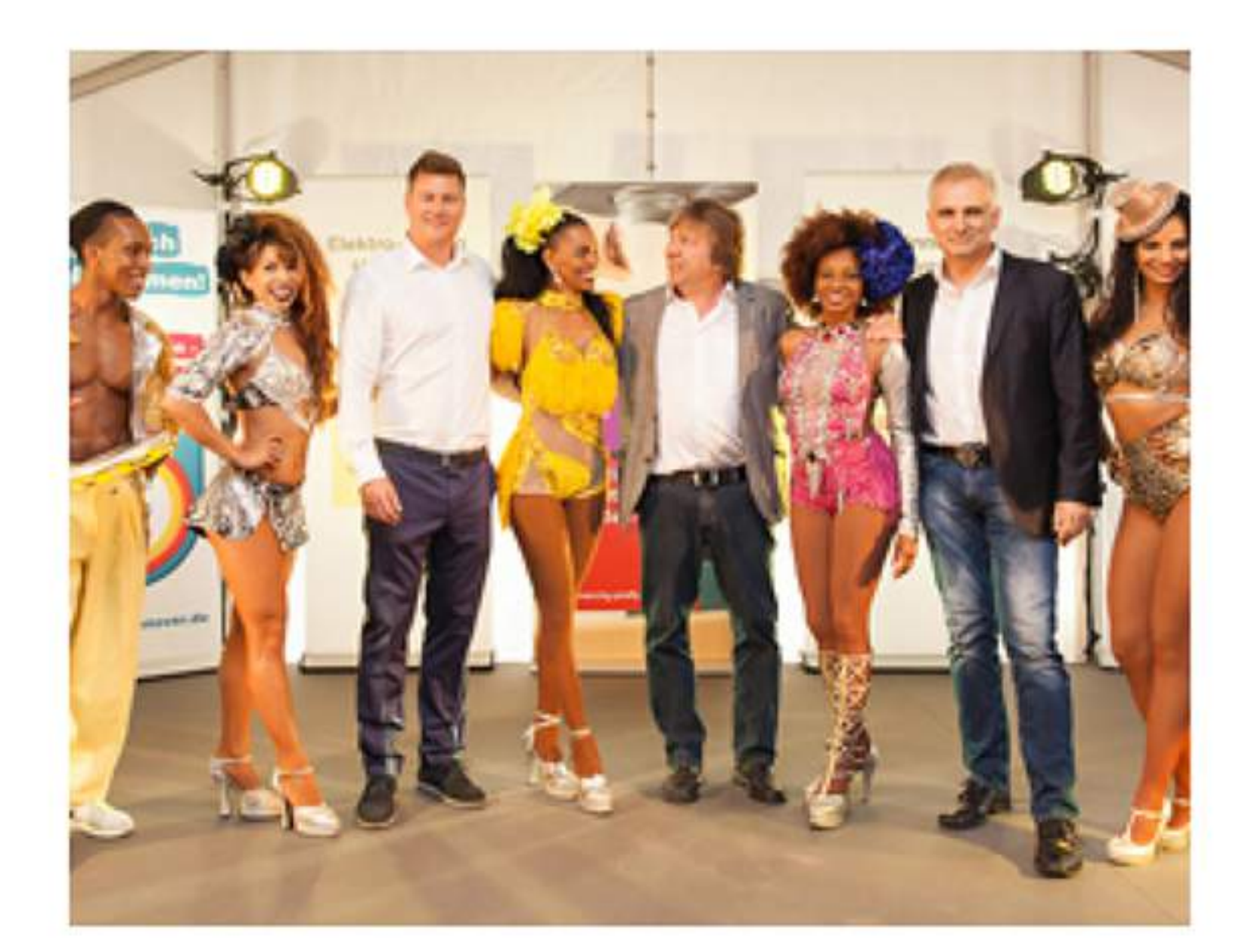

### Jede Menge los...

Ein aktiver enercity profipartner-Sommer liegt hinter uns! Waren Sie auch dabei? Wenn nicht, vielleicht beim nächsten Mal. Es lohnt sich auf jeden Fall. Einen Überblick und einige Impressionen und Details der interessanten Veranstaltungen unseres Vereins erhalten Sie hie

Zu den Terminen...

# **Klicks**

### 8 Tipps für mehr IT-Sicherheit in Handwerksunternehmen

Ohne Computer und Internet geht es heute im Unternehmen nicht mehr. Der Ausfall der Computersysteme kann die Abläufe so stark stören, dass der wirtschaftliche Fortbestand des Unternehmens gefährdet ist. In letzter Zeit berichten die Medien häufig von sogenannten Verschlüsselungstrojanern, die alle Daten im Firmennetz in wenigen Minuten verschlüsseln und deren Urheber anschließend Geld erpressen, um die Daten wieder freizugeben. Geht man auf diese Forderung nicht ein, sind die Daten meistens dauerhaft verloren.

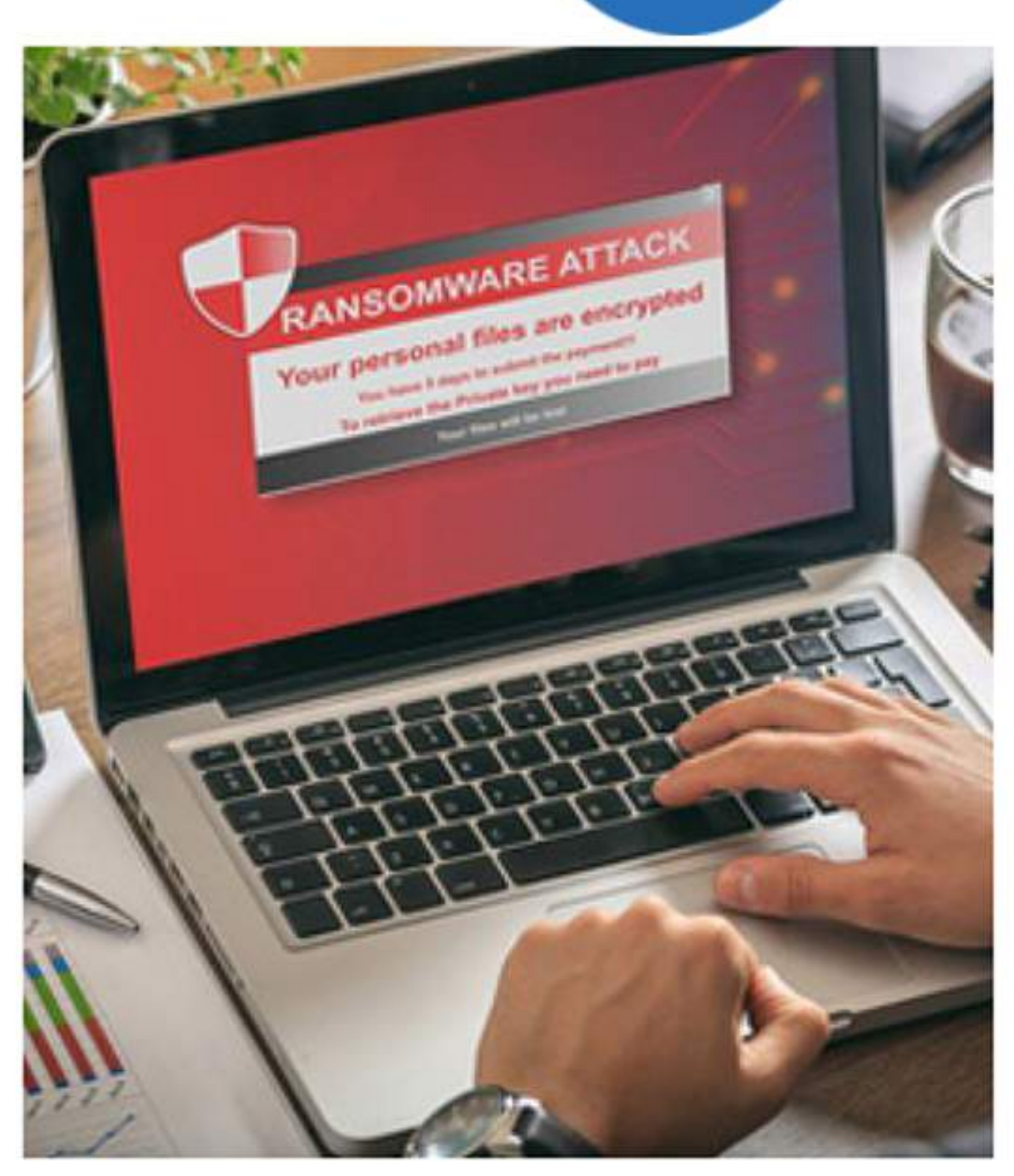

Wir haben einige Tipps zusammengestellt, mit denen Sie Ihr Unternehmen schützen können.

Zu den Tipps ...

Heizungsarten: Welche Heizung ist die richtige? - bauen.de https://www.bauen.de/heizung.html =

**Klicks** 

\*\*\*\*\* Bewertung: 4,1 - 9 Abstimmungsergebrisse Die Kosten für Anschaffung und Unterhalt variieren und nicht überall sind alle Heizungen, beziehungsweise jeder Energieträger verfügbar. Ein sorgfältiger ...

Heizung defekt oder alt? - enercity profipartner

[Arceion] www.enercity-profipartner.de/heizung = Heizung, Fernwärme, Wartung - Finden Sie passende Experten in Ihrer Nähe. Gas Partner - Katte/Kima Partner - Elektro Partner - Heizungs Partner - Sanitär Partner

Heizung inkl. Einbau - Bis zu 3 Angebote erhalten Anzeige) www.helizungslupe.de/Helzung Heizung geplant? Hier kostenlose Angebote von Heizungs-Anbietern anfordern! Vergleichen & sparen - Sicher & seriös - Großer Vergleich - 3 kostenlose Angebote Alle Kosten & Preise - Helzungsförderung 2017 - Top-Helzungsfirmen finden

Neue Heizung zum Nullatrif - Bis zu 16.000€ Zuschuss [Anzelos] www.ew-energy-world.de/ \* Jetzt persönliche Förderung für Ihre neue Heizung berechnen in nur zwei Minuten · Beratung rund um die Uhr · Sofortiges Ergebnis · Förderung

Heizungsmodernisierung - Staatliche Förderung - Jetzt Ensparnis berechnen

15 **Klicks** 

### Ergebnisse unserer **Online-Aktionen**

Innerhalb der Arbeitsgruppe Internet beschäftigen wir uns intensiv mit Werbemöglichkeiten für kleine und mittlere Unternehmen. Ziel ist zum einen, unsere Internetseite bekannter zu machen, zum anderen aber auch, wirksame und sinnvolle Marketingmöglichkeiten für die Mitglieder auszutesten.

Was ist hier in den letzten Monaten passiert? Das lesen Sie in unserem Artikel "Rückblick auf unsere Werbeaktionen".

### **Ein Mitglied stellt sich** vor:

Ich bin gern profipartner, weil die Mitgliedschaft im Verein mir die Möglichkeit bietet, mich in der Gemeinschaftswerbung als Fachbetrieb darzustellen. Die Zugehörigkeit zu diesem Fachkreis

ist für unsere Kunden ein Qualitätszeichen. Auch die Mitarbeit in

der AG ist für mich sinnvoll und

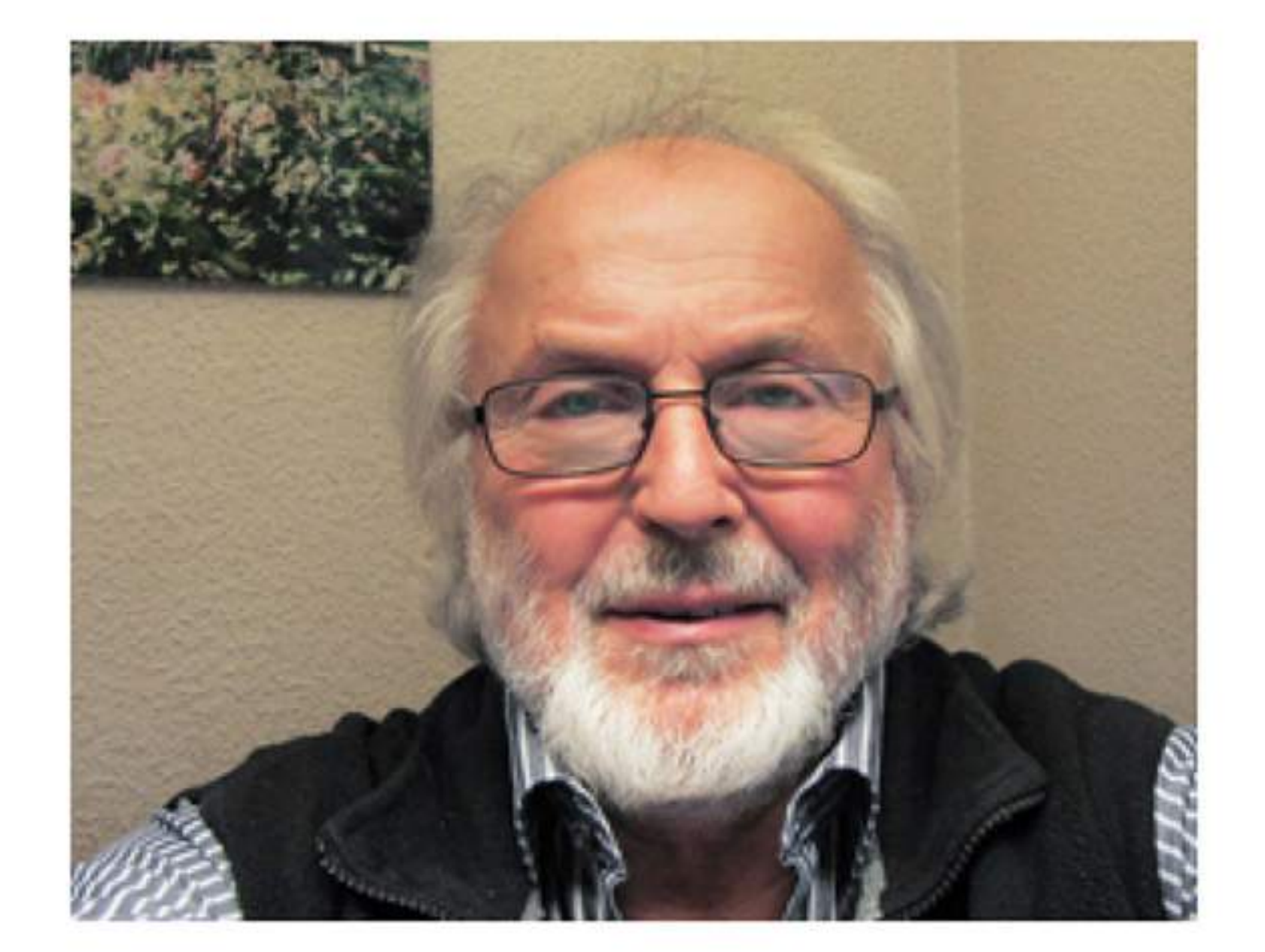

interessant.

Gruß **Reinhard Zarach** Zarach-Elektro-Service **Klicks** Link: Zarach-Elektro-Service

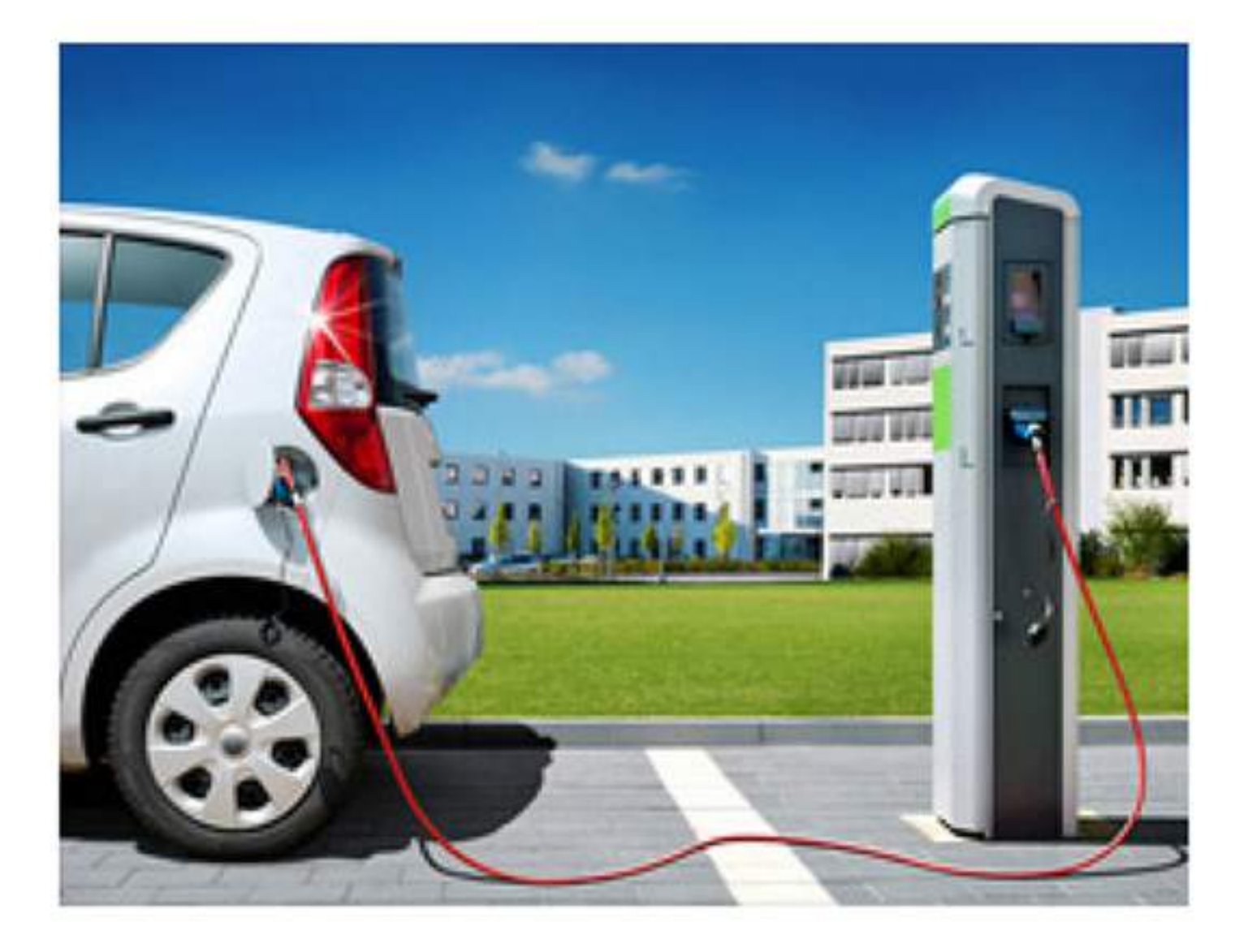

### Elektromobilität groß im Kommen

Der Zug "Energiewende" nimmt zunehmend Fahrt auf. Nachdem immer mehr Windkraftanlagen aus dem Boden schießen und on- wie offshore "sauberen" Strom produzieren, Photovoltaik "gesellschaftsfähig" wird und Strom aber auch Wärme immer öfter dezentral erzeugt werden, geht's jetzt auch an Deutschlands liebstes Kind, das Aute

Weiterlesen ...

**Klicks** 

### Mitglieder werben Mitglieder - Prämie als Dank

Jeder Verein "altert". So auch unsere Energiegemeinschaft enercity profipartner e. V. Dabei hat unsere Energiegemeinschaft einiges zu bieten. Aus diesem Grund hat die Arbeitsgruppe "Internet und Öffentlichkeitsarbeit" entschieden, neue Mitglieder zu werben.

Unterstützen Sie uns dabei! Empfehlen Sie uns und siche th Ihre Prämie. **Klicks** Weiterlesen ...

GOP. varieté-theater **GEORGSPALAST HANNOVER** 

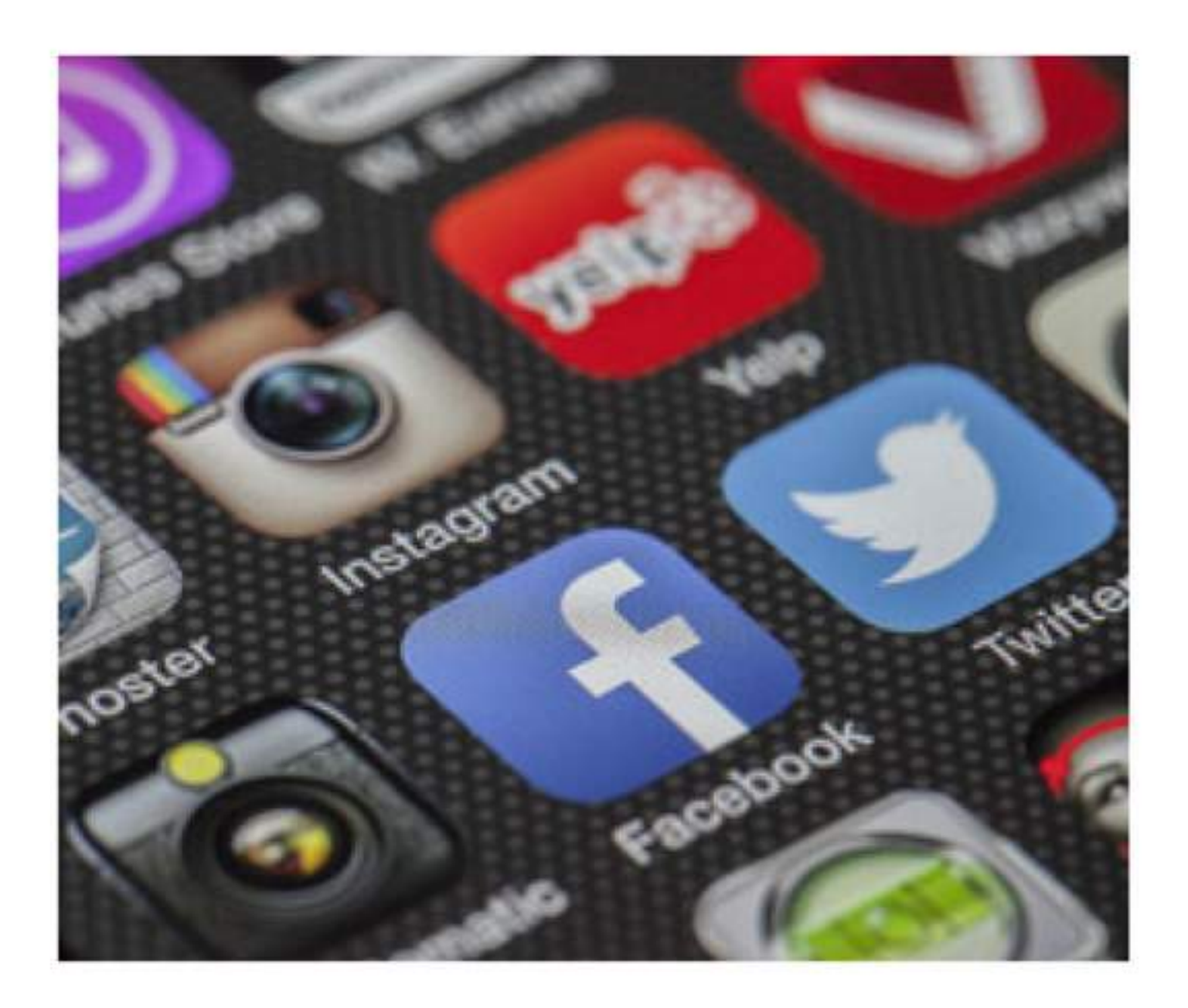

### Werbetipps für profipartner

Welches Werbemedium ist für mich das Richtige? Wo kann ich mein Werbebudget am effektivsten einsetzen und die richtige Zielgruppe ansprechen? Diese Fragen sind für jeden Betriebsinhaber regelmäßig auf der "Agenda" und oftmals ist die Entscheidung nicht einfach. In unserer Rubrik "Werbetipps" zeigen wir dieses Mal, wie Werbung auf Social-Media-Plattformen auch schon mit kleinem Budget möglich ist und Ihnen helfen wird, die richtigen Personen gezielt anzusprechen und neugierig zu mach

Weiterlesen ...

**Klicks** 

Eatra

kilosse

œ

**Klasse** 

M

**Guarner** 

Ciame

### **Noch ohne Internetseite?**

Nutzen Sie unseren Homepagebaukasten dieses exklusive Angebot haben wir nur für Sie eingerichtet.

Ihr einfacher und schneller Weg zu Ihrer neuen und professionellen Internetseite zum Festpreis. Melden Sie sich einfach hier und vereinbaren Sie eine kostenlose Erstberatung:

Natasha Zauske **Metavor Werbeagentur GmbH** post@metavor.de 0511-16596780

Mehr erfahren ...

**Klicks** 

### enercity profipartner e.V.

Ihmeplatz 2 - 30449 Hannover

Telefon 0511 - 430-2501 Telefax 0511 - 430-941-2501 E-Mail: info@enercity-profipartner.de

www.enercity-profipartner.de

Vorstand: Nico Treder (Vorstandsvorsitzender) Rolf Schulze (Stellv. Vorstandsvorsitzender) Friedrich Budde Ingo Felgentreu (Geschäftsführer)

Vereinsregister: Amtsgericht Hannover VR 8376 Umsatzsteueridentifikationsnummer: DE 811116141

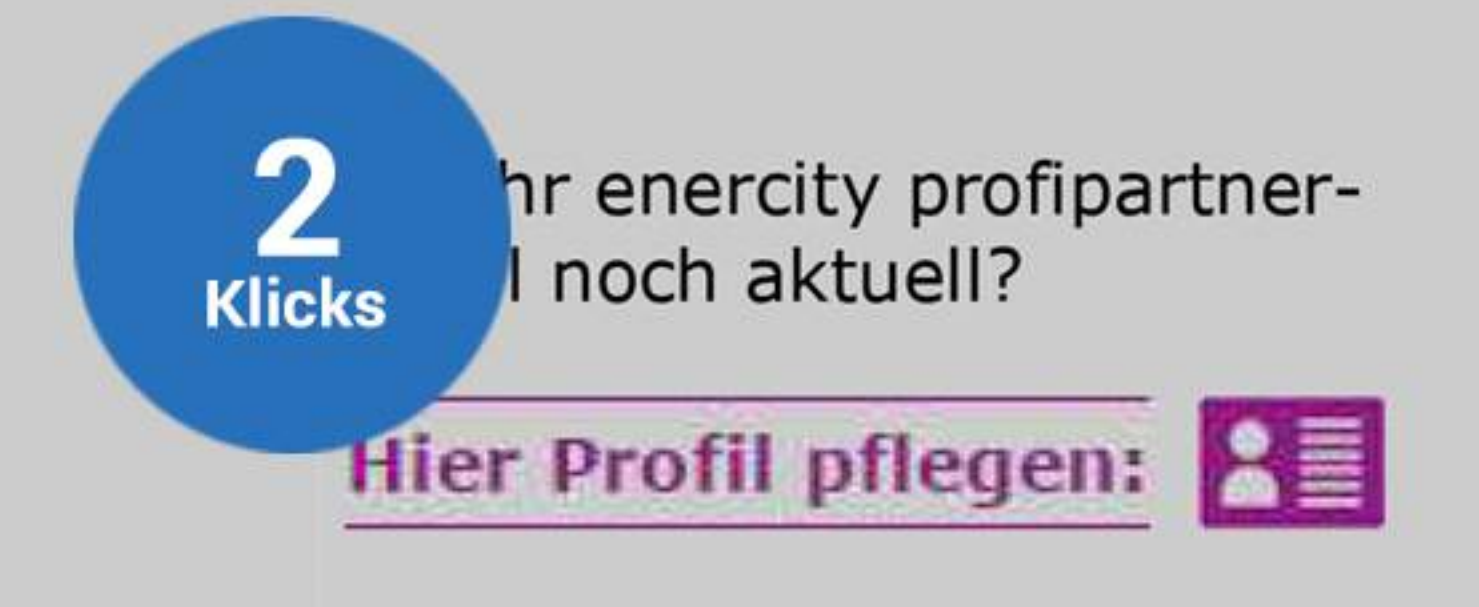

Sie erhalten diesen Newsletter vierteljährlich als registriertes Mitglied des enercity profipartner e.V.

Wenn Sie ihn künftig nicht mehr erhalten möchten, melden Sie sich bitte über diesen Link ab.

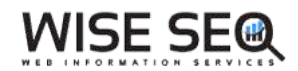

#### Backlink Analyse

[Ranking](https://www.wiseseo.de/application/seo-suite.php?module=suchmaschinen-ranking)

embscher@ytpi.de - SEO Suite Platin 60 Mein [Konto](https://www.wiseseo.de/application/seo-suite-account.php) [Support](https://www.wiseseo.de/supporttickets/) [Logout](javascript:logout())

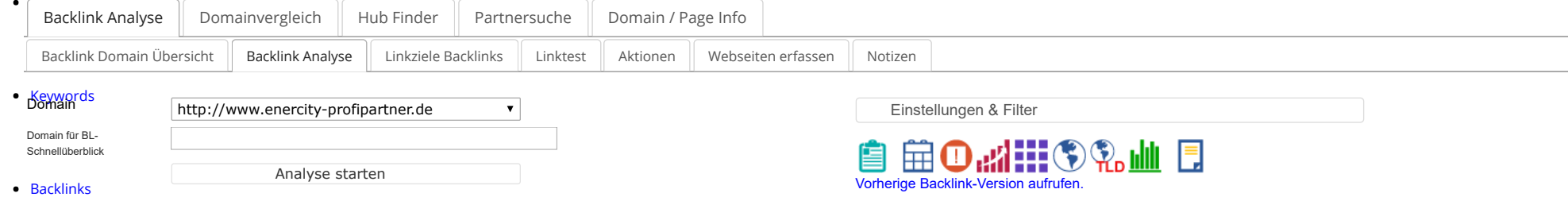

#### Backlink Auswertung für die Domain: http://www.enercity-profipartner.de

#### • [Onpage](https://www.wiseseo.de/application/seo-suite.php?module=onpage)

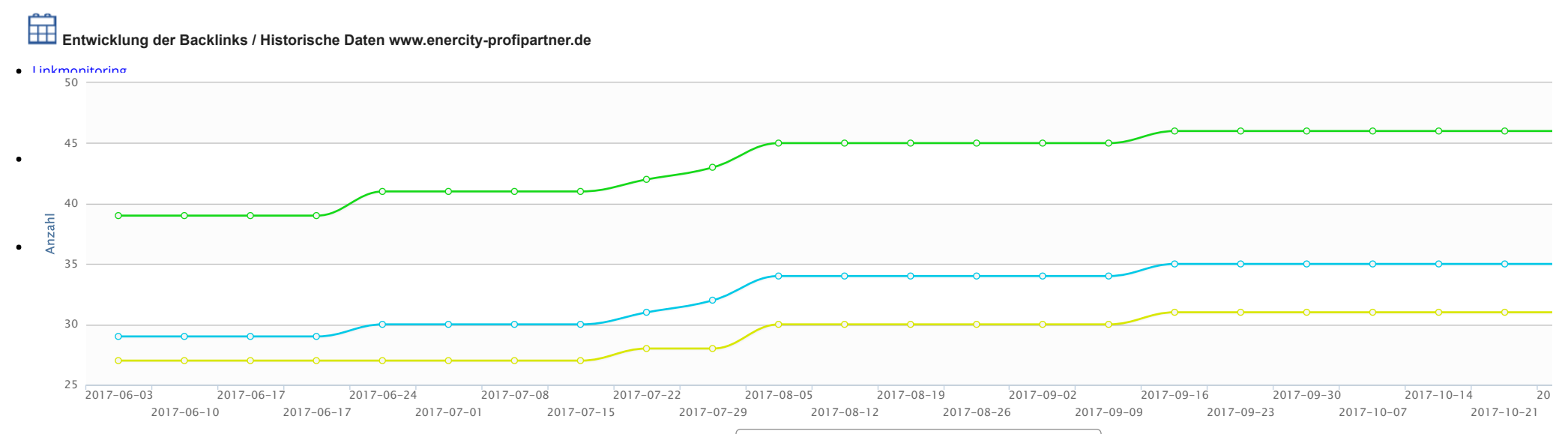

-O- Anzahl Domains -O- Anzahl IPs -O- Anzahl der Class-C

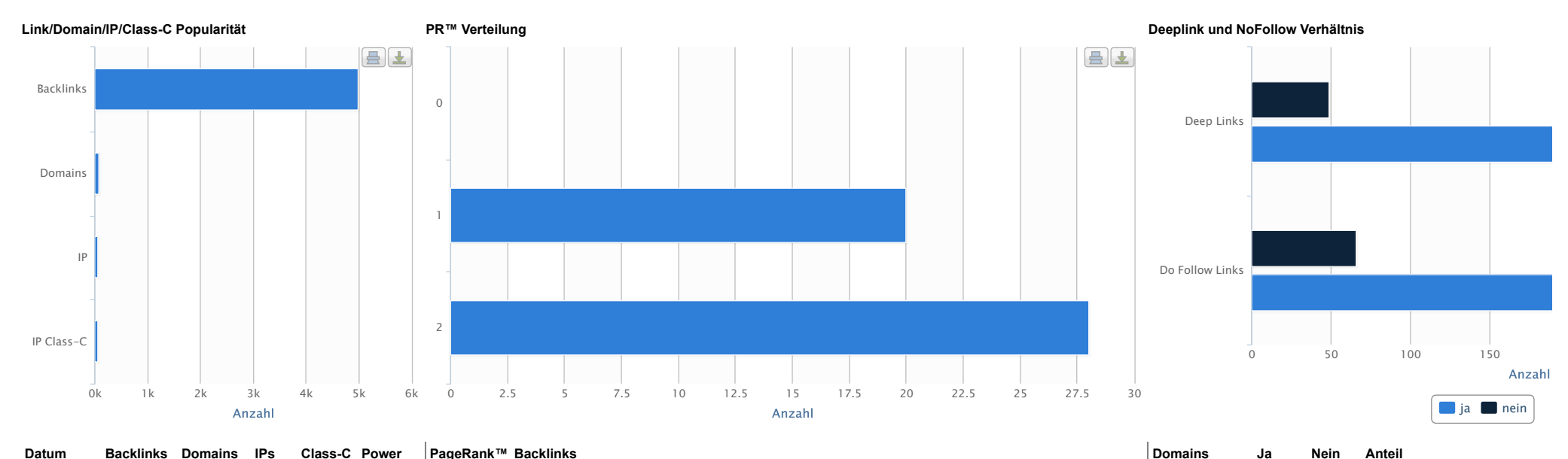

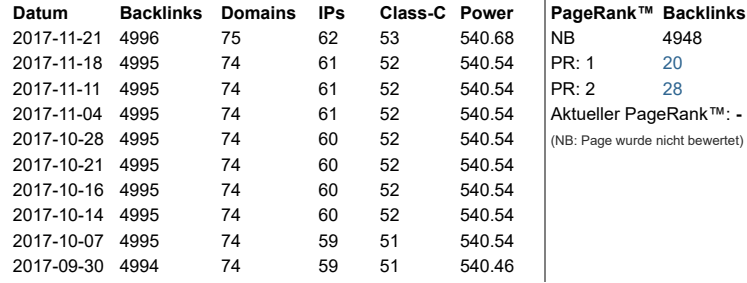

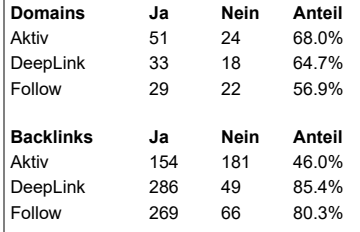

#### Backlink Tabelle Domains -> http://www.enercity-profipartner.de

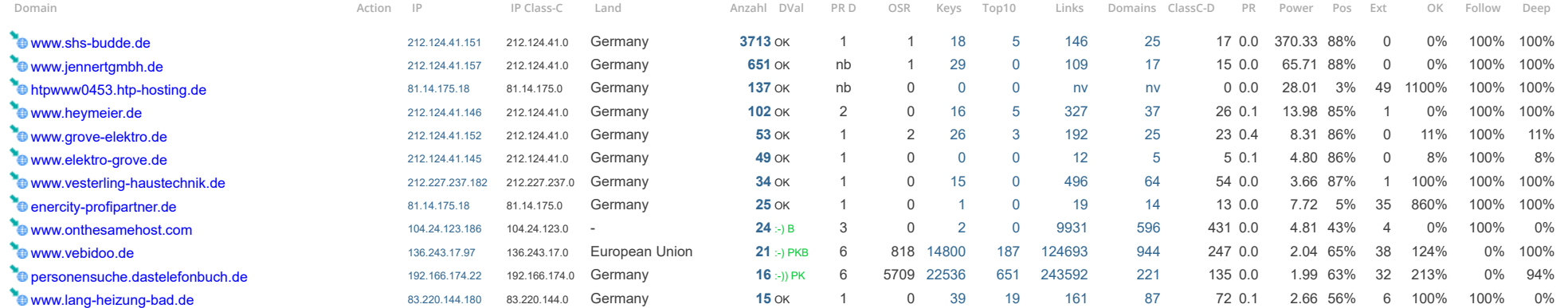

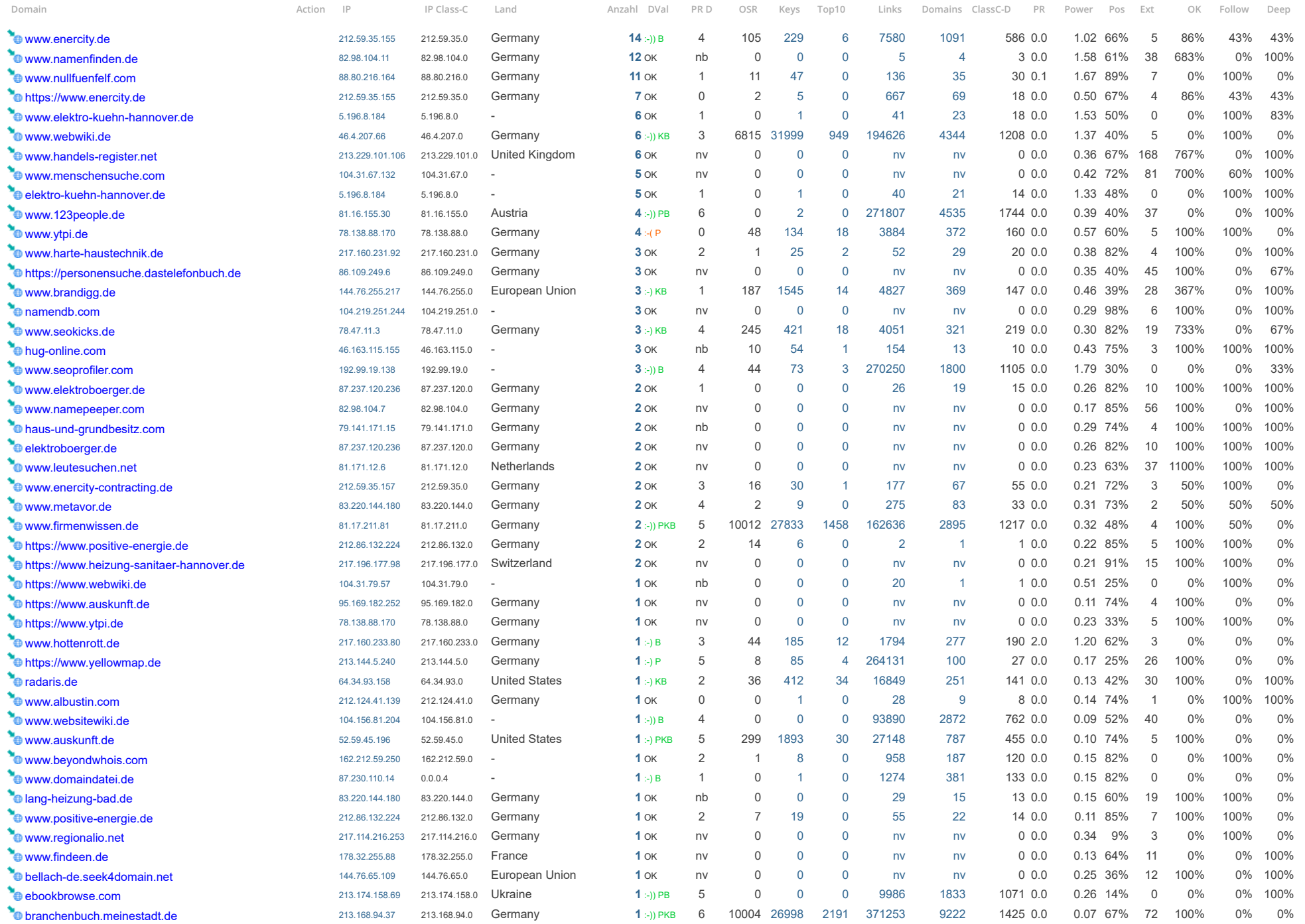

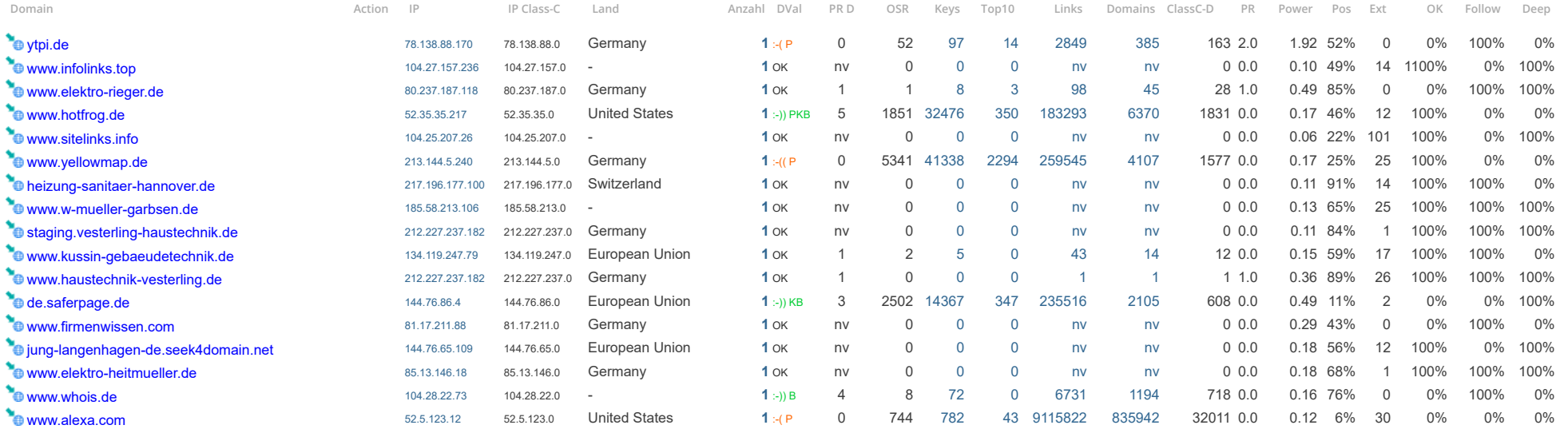

Farben: grün = Neu gefundener Link \* - rot = Weggefallener Link \* - blau = Bestehender Link \* in der laufenden und letzten Woche

#### Verwendete Linktexte bei den Backlinks www.enercity-profipartner.de

Anzahl Textlinks: 323 Unterschiedliche Linktexte: 67 Linktext-Varianz: 20.74% (48 Domains)

Anzahl Anteil Domains Anteil Domains LinkText Webpages 152 47.06% 2 4.17% Startseite http://htpwww0453.htp-hosting.de (129) http://enercity-profipartner.de (23) 26 8.05% 4 8.33% enercity-profipartner.de http://www.onthesamehost.com (23) http://www.beyondwhois.com (1) http://www.domaindatei.de (1) http://www.alexa.com (1) 21 6.50% 15 31.25% www.enercity-profipartner.de http://www.ytpi.de (4) https://www.heizung-sanitaer-hannover.de (2) http://www.enercity-contracting.de (2) http://www.firmenwissen.de (2) http://www.firmenwissen.com (1) 11 3.41% 5 10.42% enercity-profipartner e.V. - Mitglied http://www.menschensuche.com (3) http://www.namenfinden.de (3) http://namendb.com (2) http://www.handels-register.net (2) http://www.leutesuchen.net (1) 10 3.10% 2 4.17% Mehr erfahren http://www.grove-elektro.de (6) http://www.elektro-grove.de (4) 9 2.79% 2 4.17% Herden & Köllner Haustechnik GmbH & Co. KG http://htpwww0453.htp-hosting.de (8) http://enercity-profipartner.de (1) 9 2.79% 2 4.17% Zu enercity profipartner http://www.enercity.de (6) https://www.enercity.de (3) 6 1.86% 4 8.33% enercity-profipartner e.V. - Vorstand http://www.vebidoo.de (2) http://www.namenfinden.de (2) http://www.namepeeper.com (1) http://www.leutesuchen.net (1)

Anzahl Anteil Domains Anteil Domains LinkText Webpages

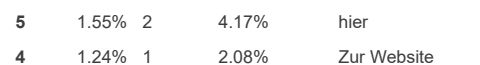

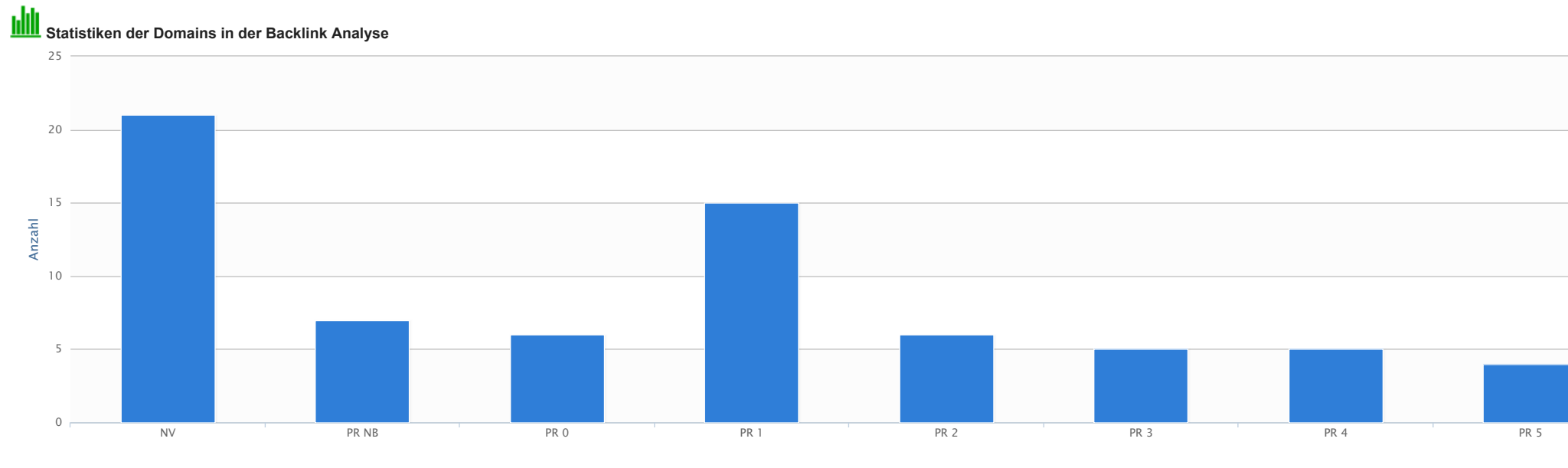

http://hug-online.com (3) http://haus-und-grundbesitz.com (2) http://www.webwiki.de (4)

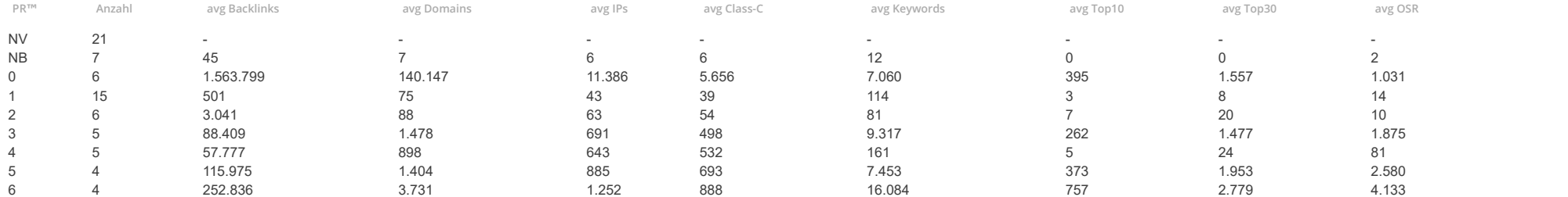

Grundlage dieser Daten sind die PRs (Startseite) der verlinkenden Domain. Die Statistik bezieht sich auf die linkgebende Domain und nicht auf die linkgebende Webseite.

NV: Nicht Vorbereitet

NB: Nicht Bewertet

Time: 0.794

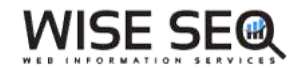

#### Suchmaschinen Ranking

embscher@ytpi.de - SEO Suite Platin 60 Mein [Konto](https://www.wiseseo.de/application/seo-suite-account.php) [Support](https://www.wiseseo.de/supporttickets/) [Logout](javascript:logout())

<span id="page-25-1"></span><span id="page-25-0"></span>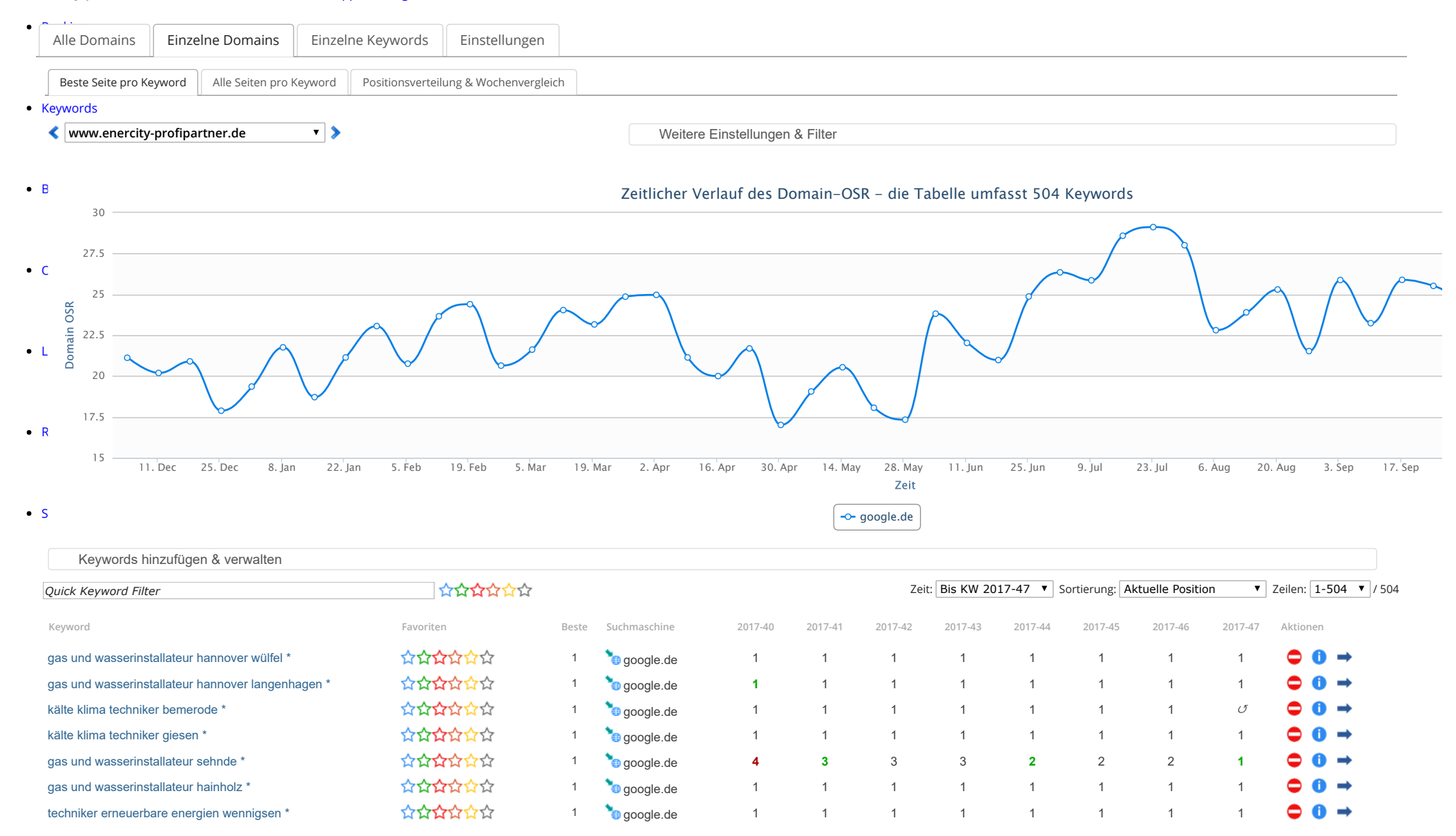

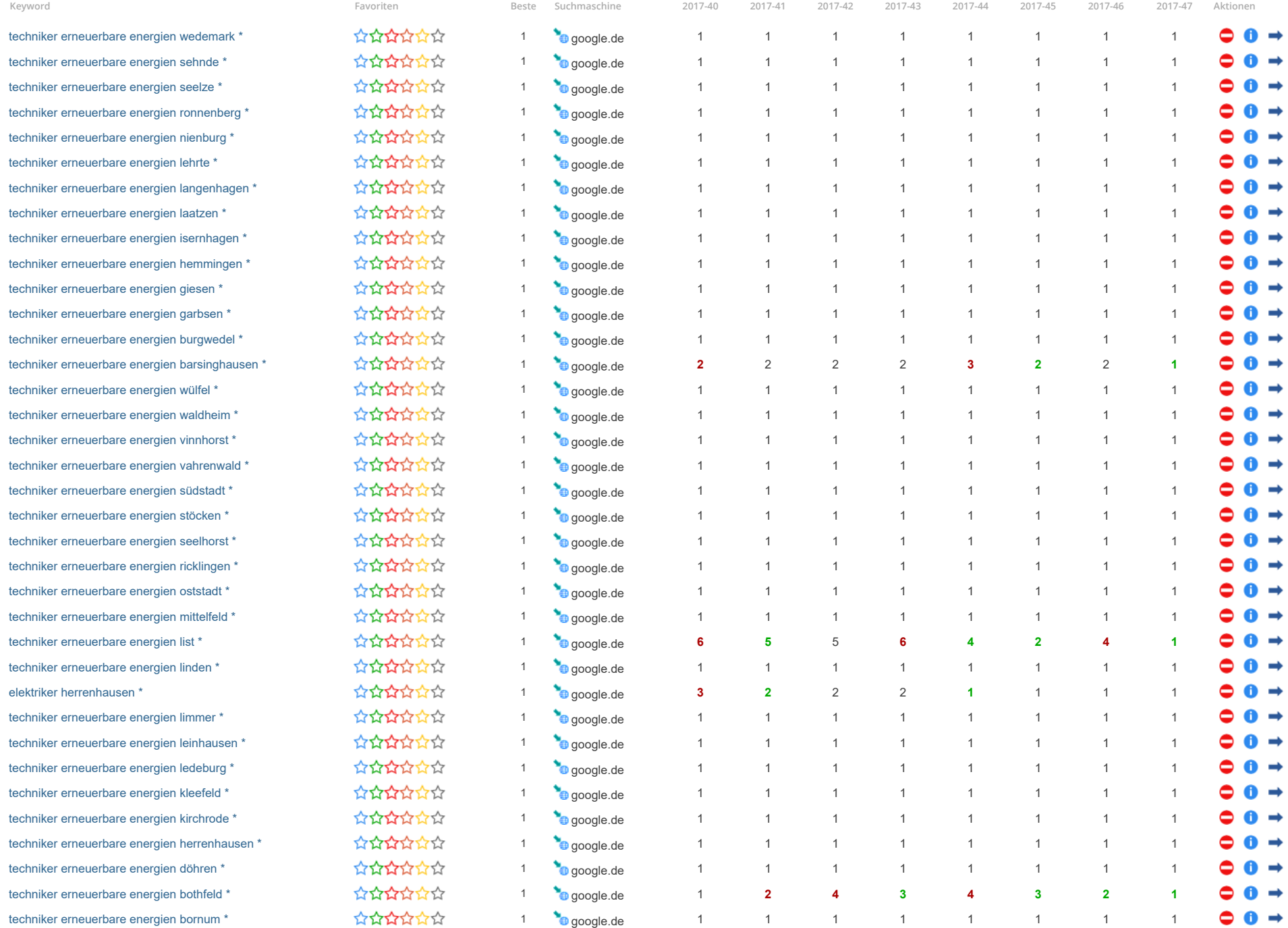

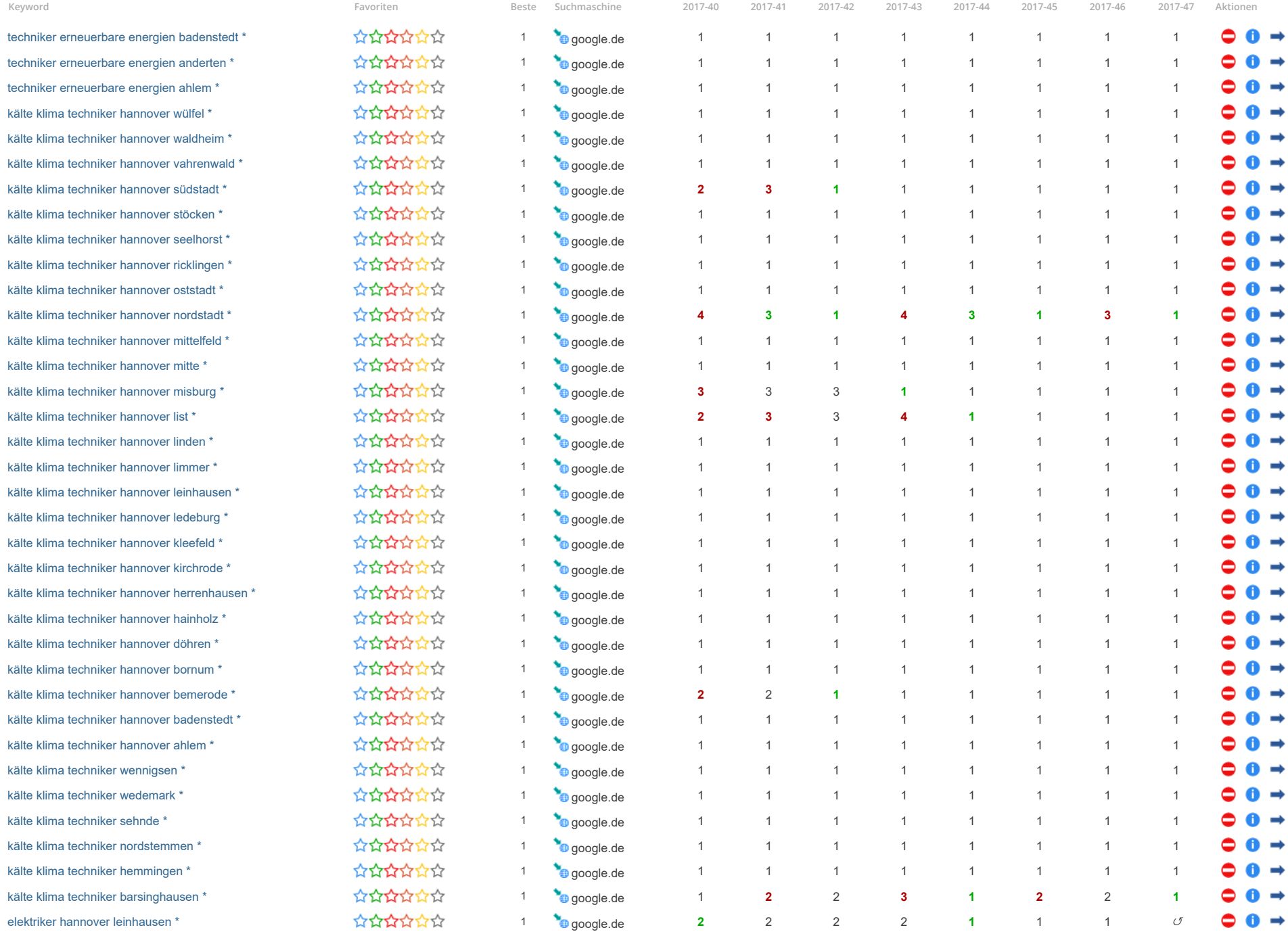

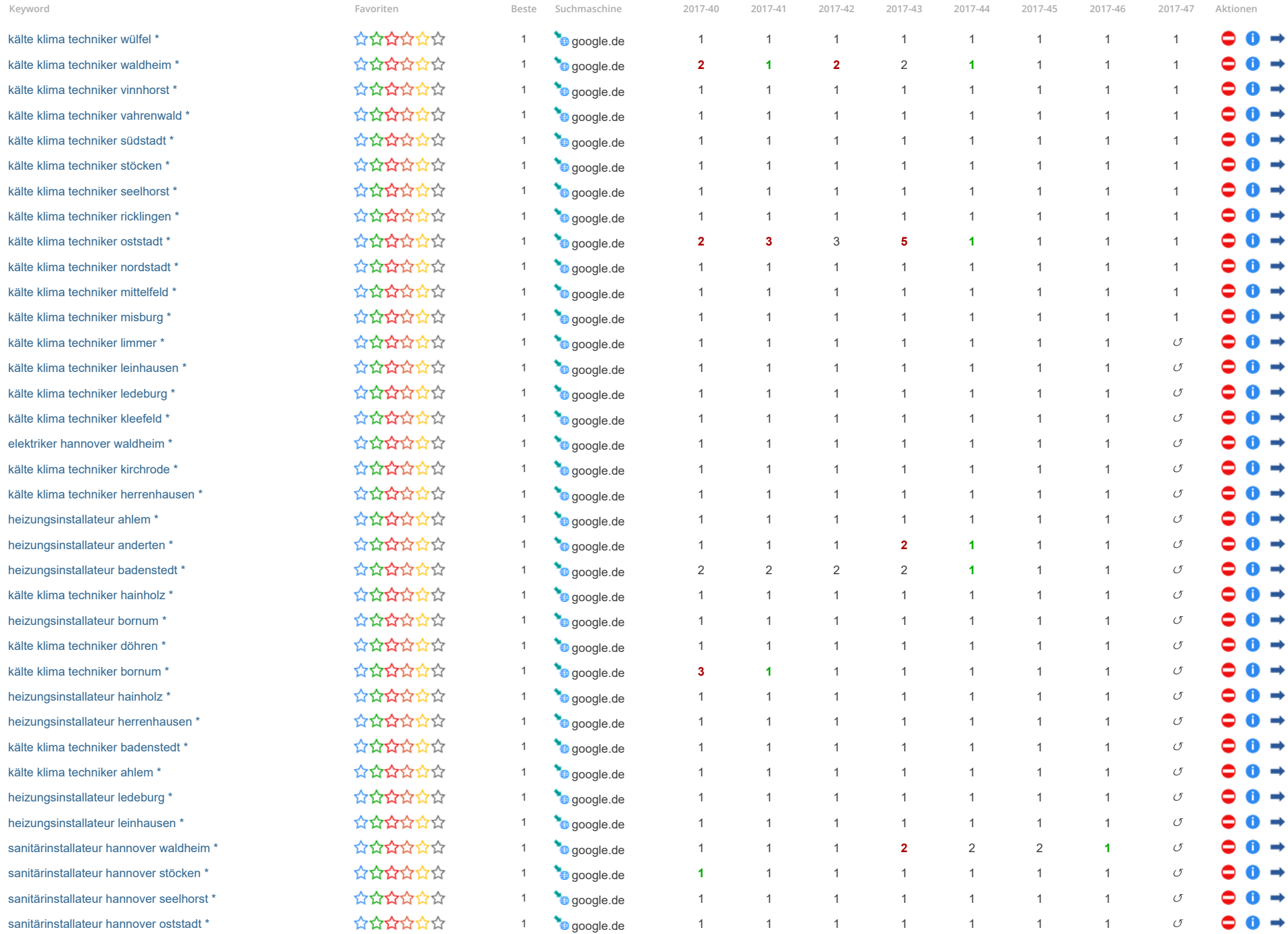

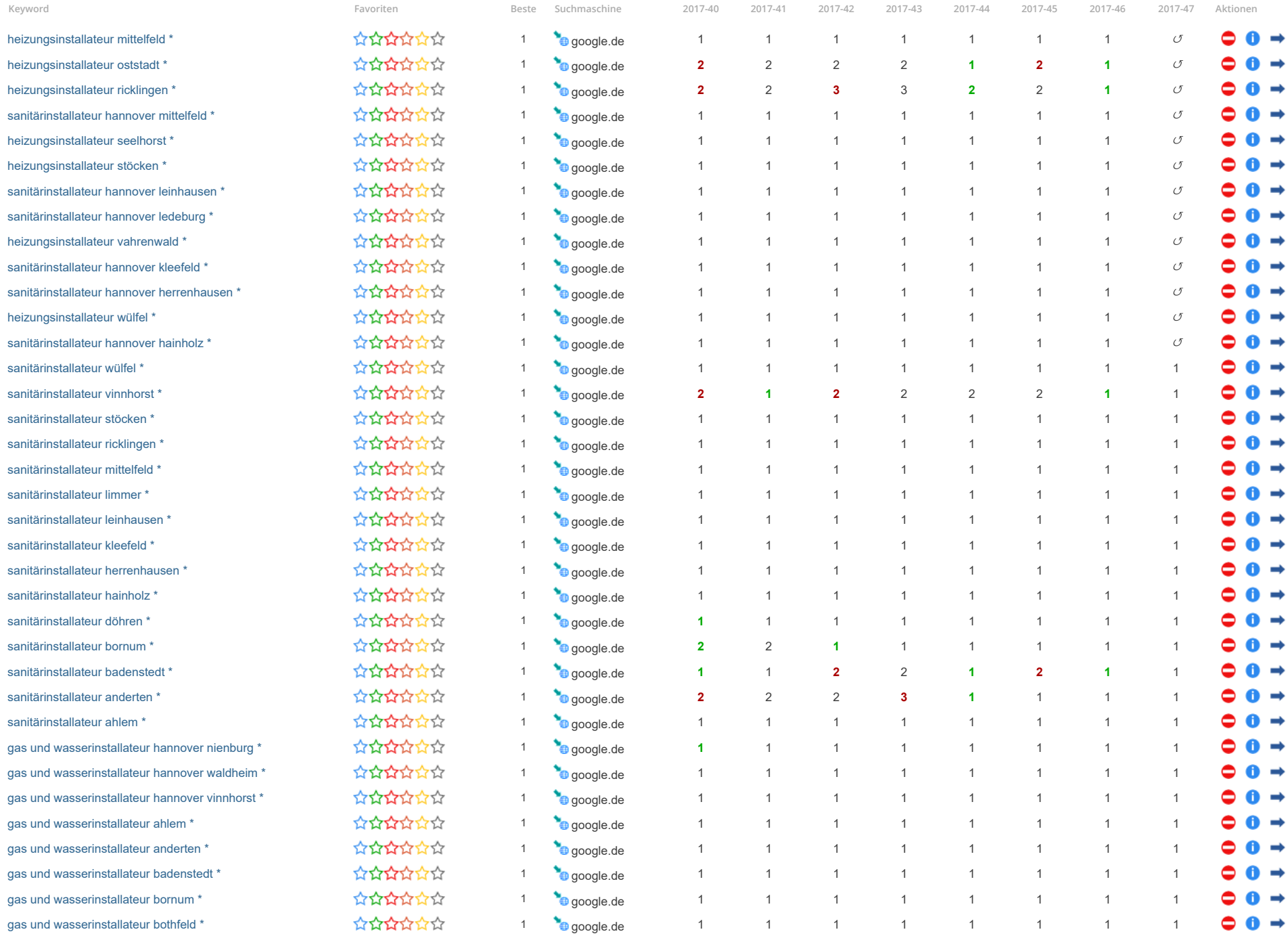

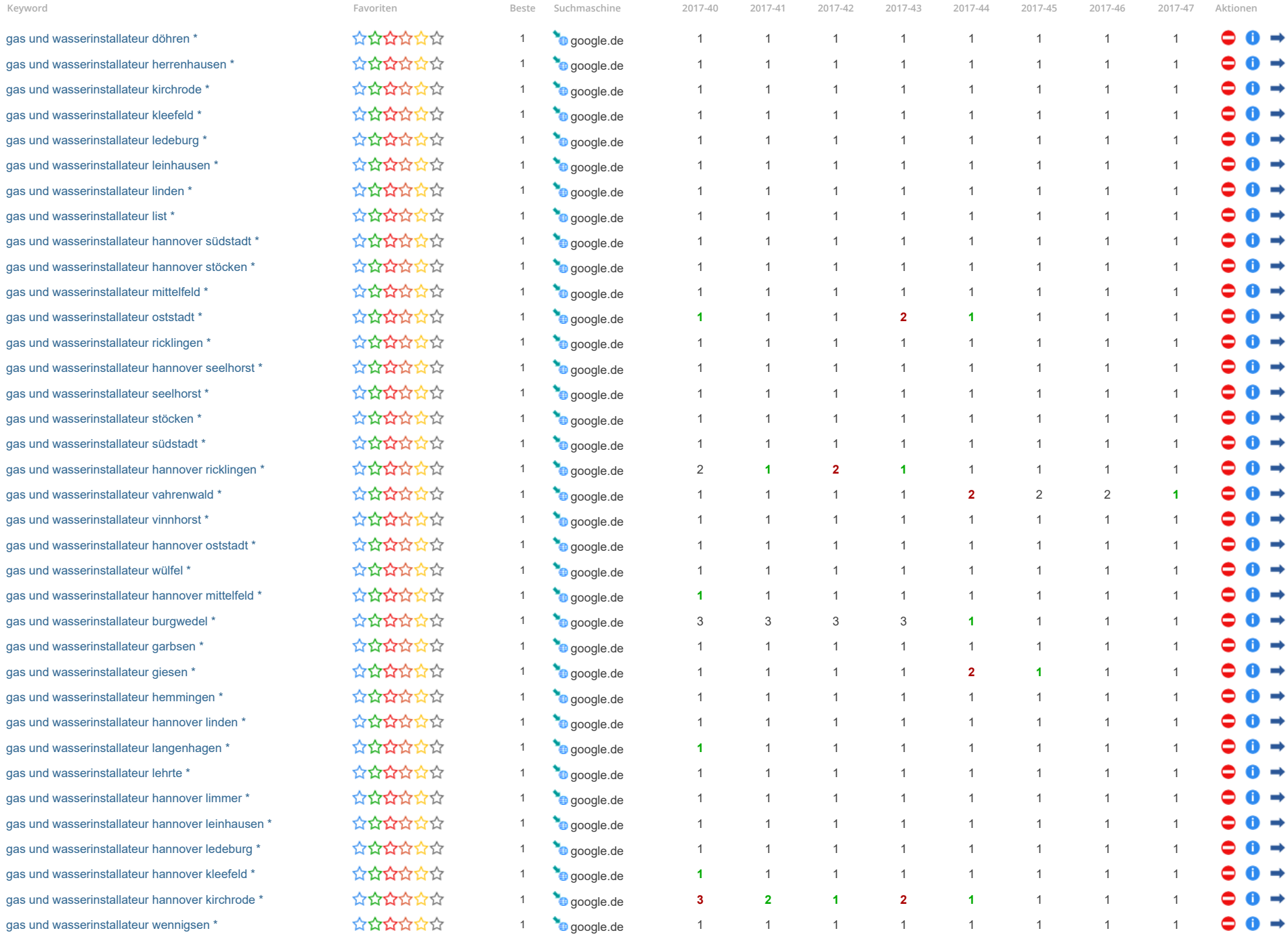

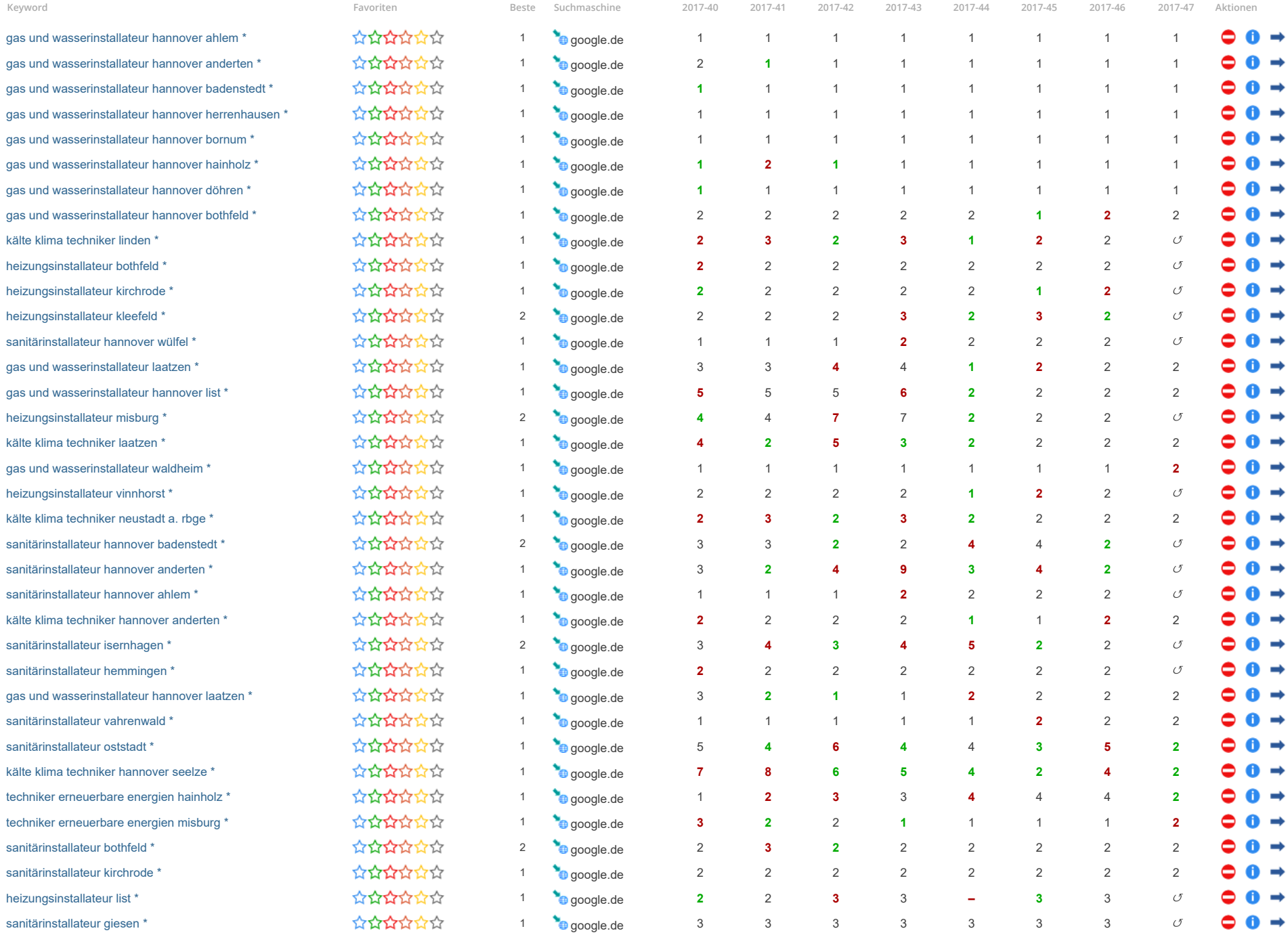

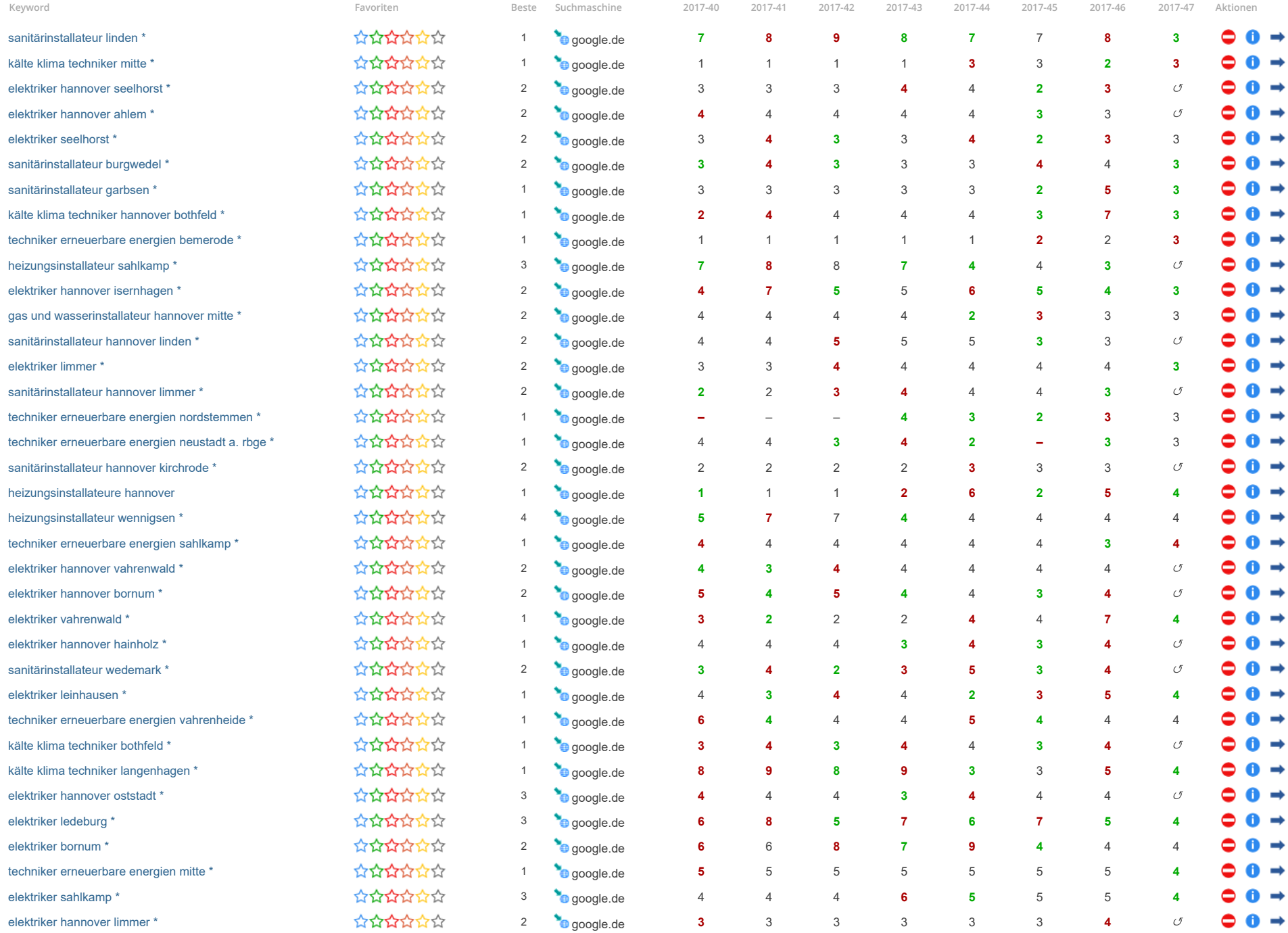

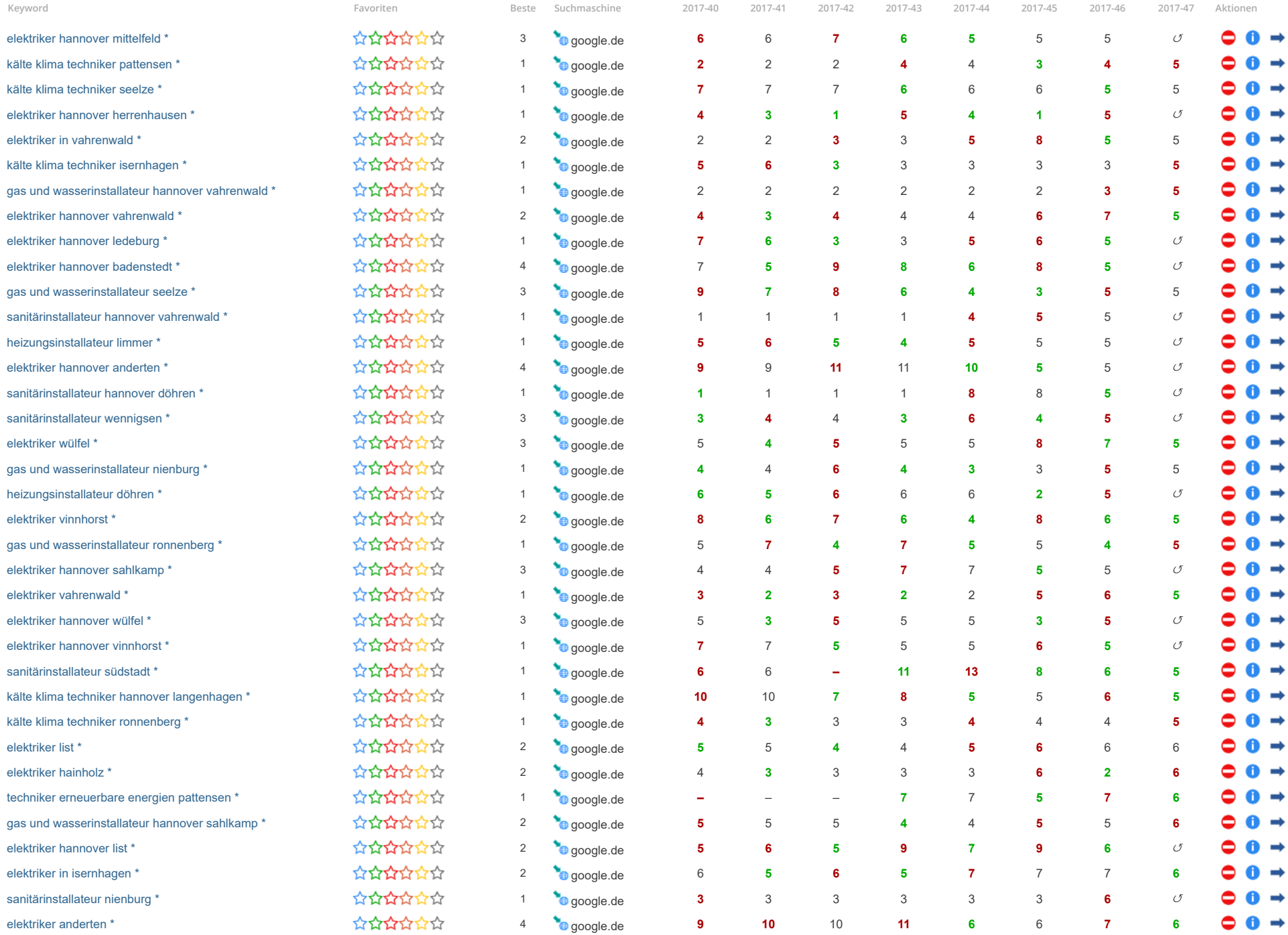

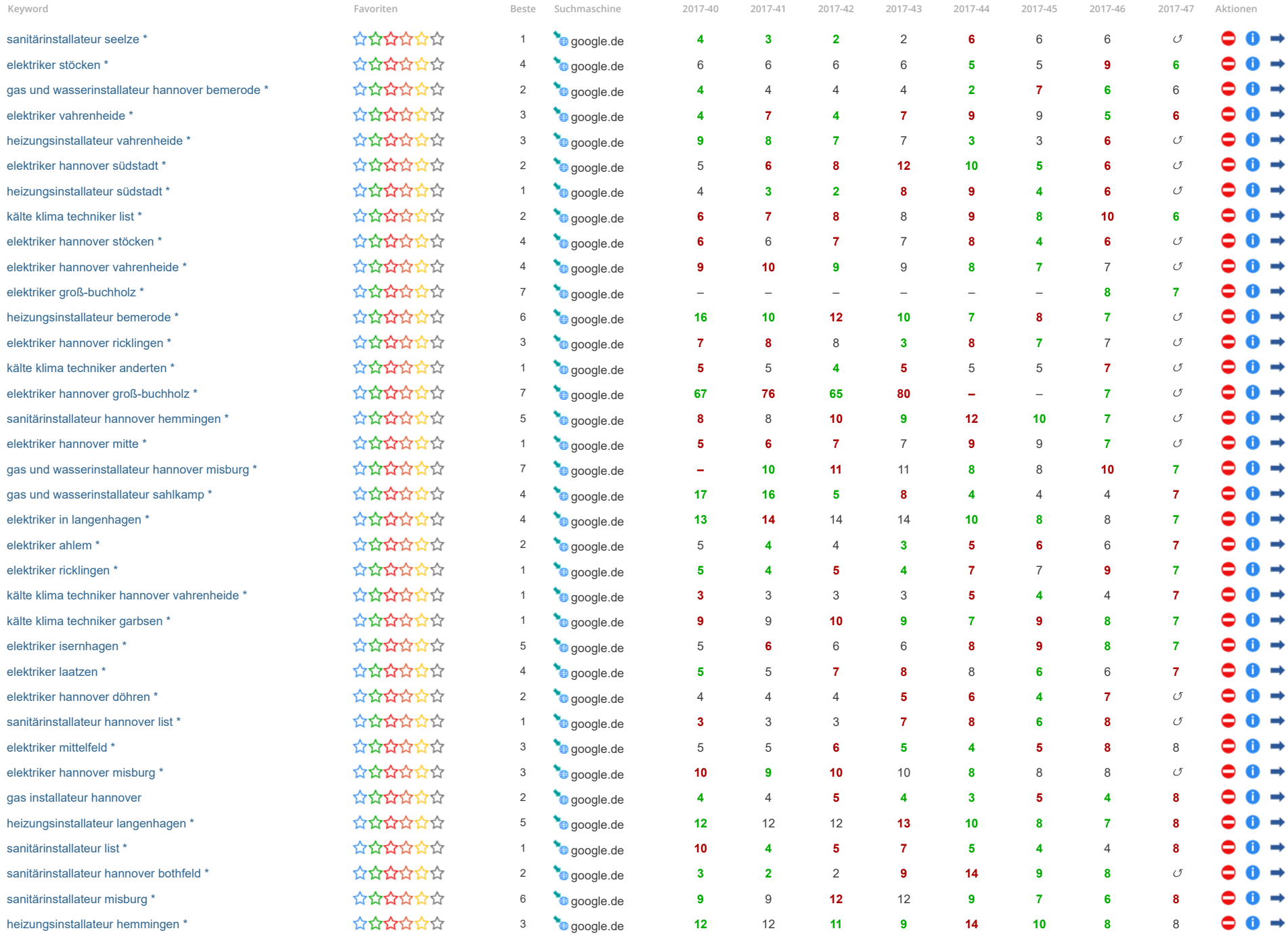

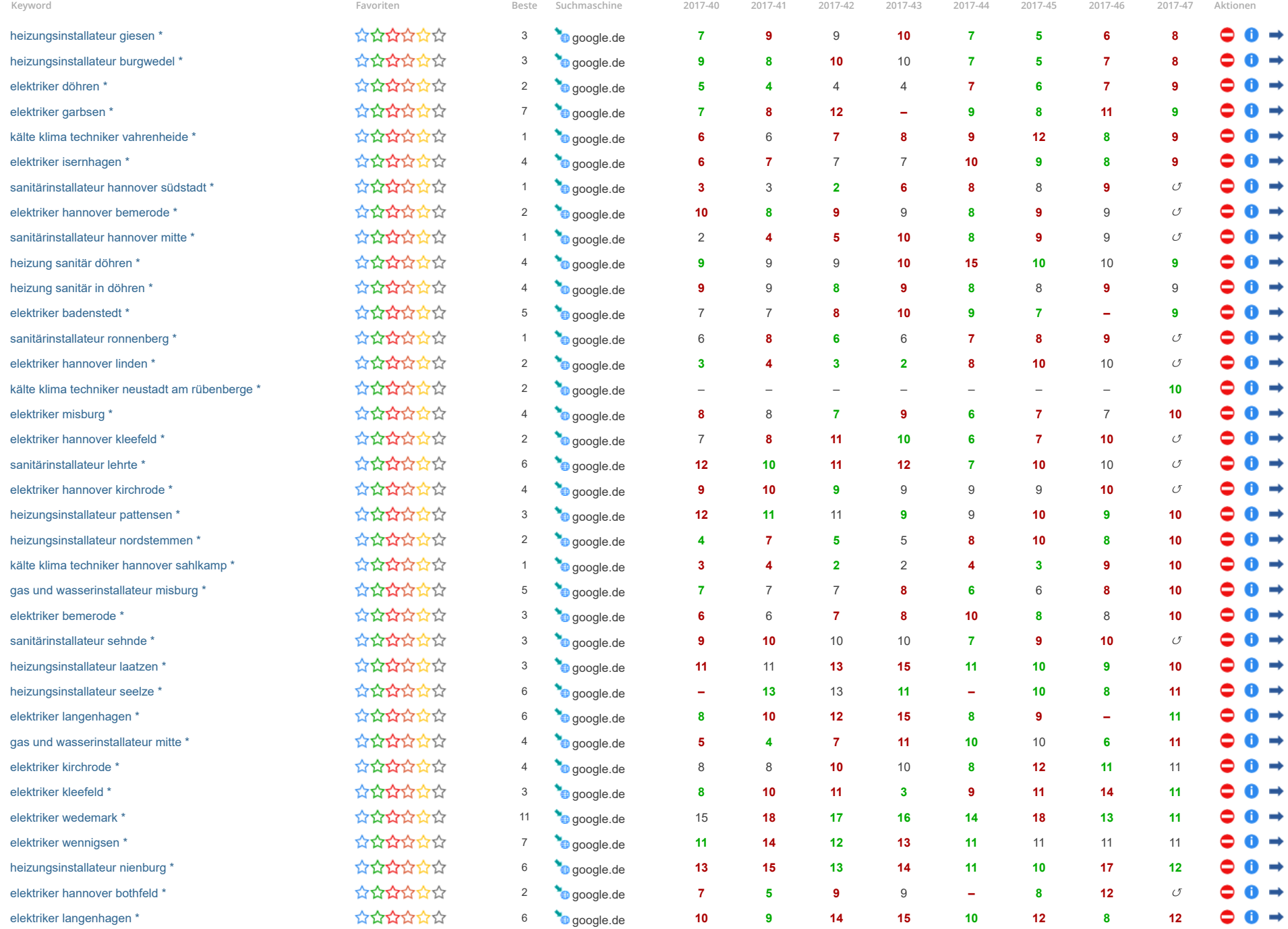

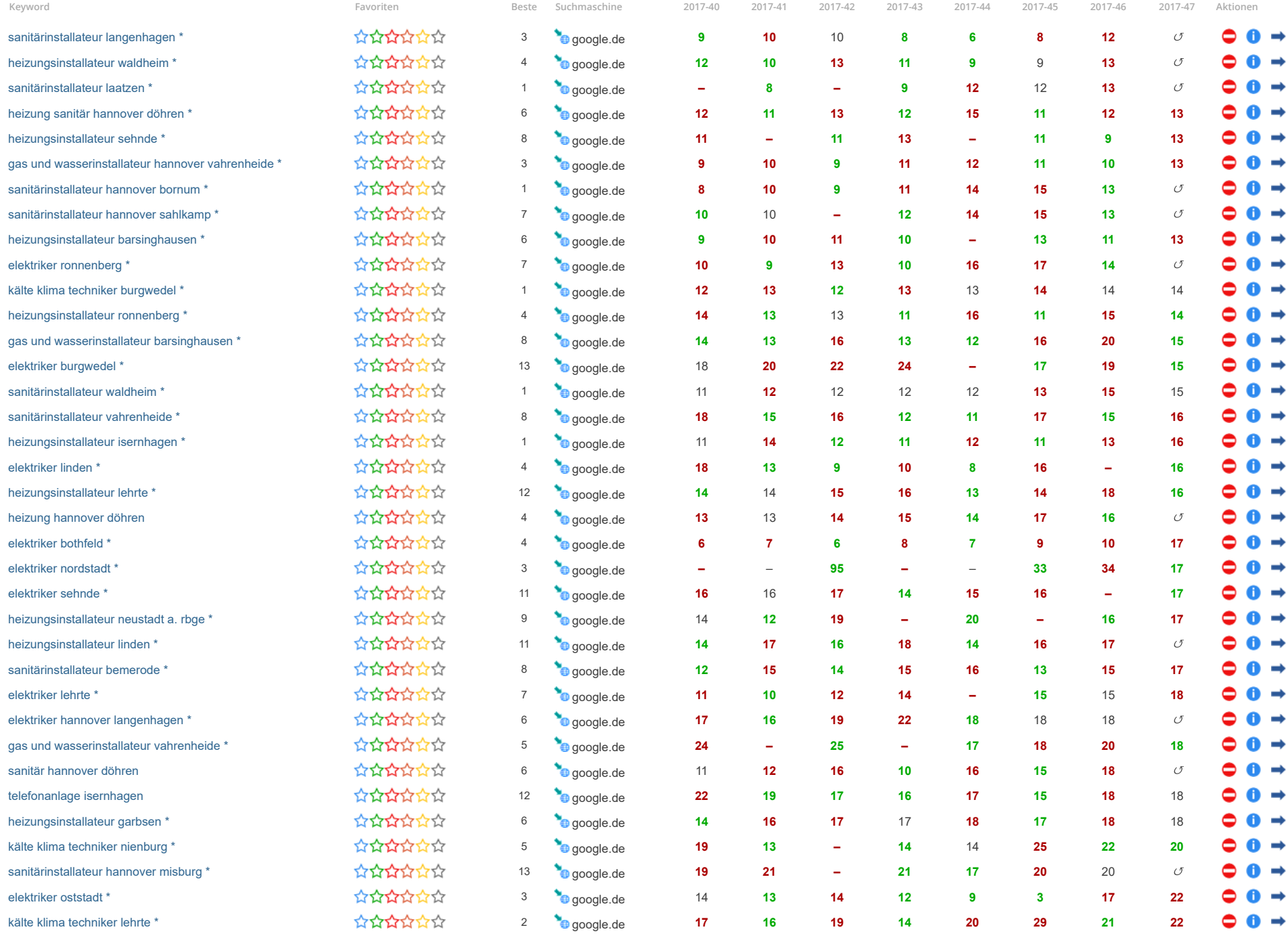

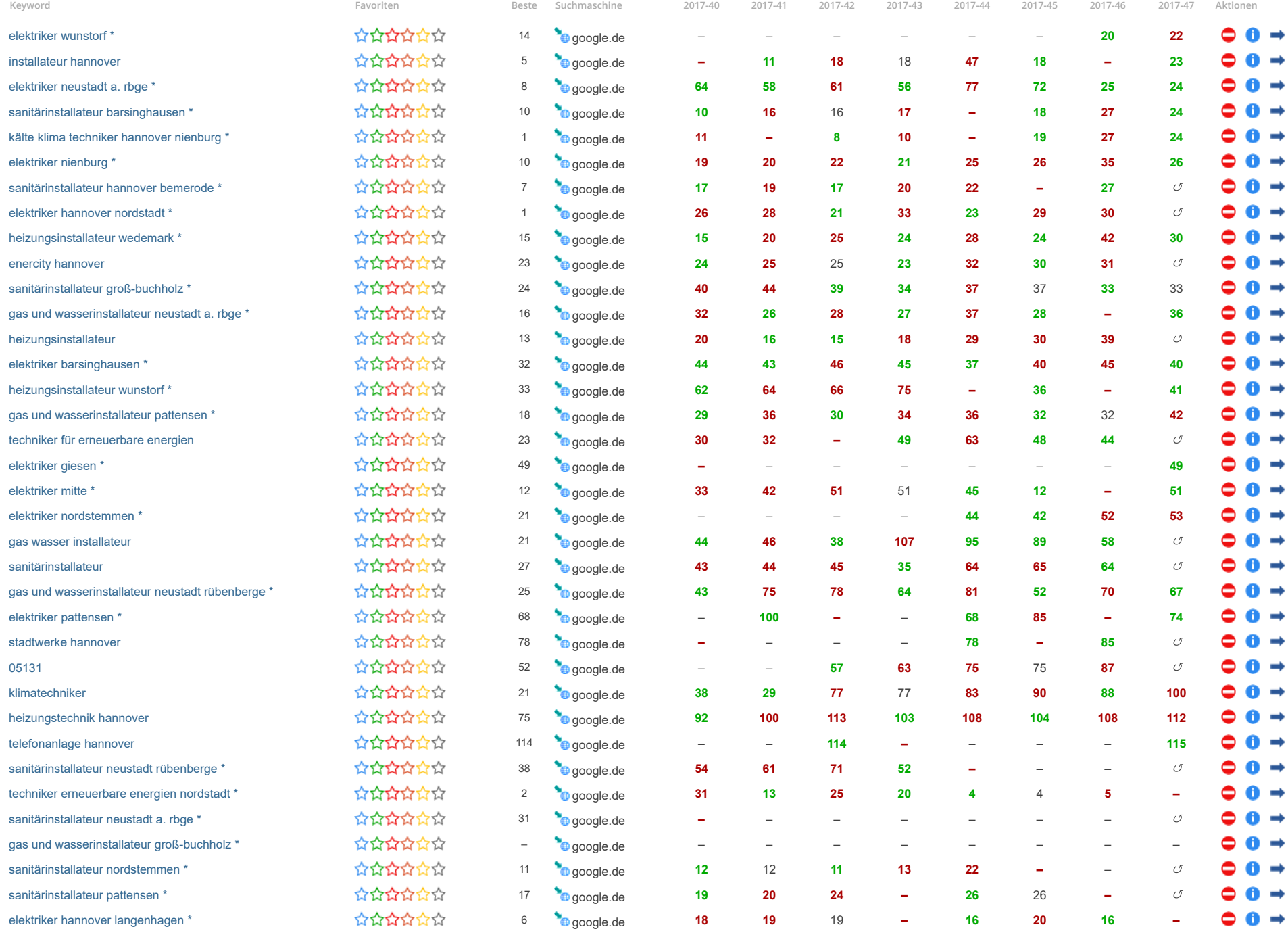

![](_page_38_Picture_1067.jpeg)

![](_page_39_Picture_868.jpeg)

CSV Export der [Ranking](javascript:showExportKeywords();) Daten